# UNIVERSIDAD DE COSTA RICA SISTEMA DE ESTUDIOS DE POSGRADO

# ANÁLISIS COMPARATIVO DE LAS METODOLOGÍAS QUE UTILIZAN LAS SUPERINTENDENCIAS DE COSTA RICA, PARA EL CÁLCULO DEL VALOR EN RIESGO (VAR), DE LOS PORTAFOLIOS DE INVERSIONES

Trabajo final de investigación aplicada sometido a la consideración de la Comisión del Programa de Estudios de Posgrados en Economía para optar al grado y título de Maestría Profesional en Economía con énfasis en Banca y Gestión de Riesgos

# ÁLVARO DAVID CARBALLO\_RUIZ

# **Ciudad Universitaria Rodrigo Facio, Costa Rica**

**2015** 

"Este trabajo final de investigación aplicada fue aceptado por la Comisión del Programa de Estudios de Posgrados en Economía de la Universidad de Costa Rica, como requisito parcial para optar al grado y título de Maestría Profesional en Economía con Énfasis en Banca y Gestión de Riesgos."

Máster Wilberth Gómez Segura Representante de la Decana **Sistema de Estudios de Posgrado** 

Dr. José Antonio Cordéro Peña **Profesor Guía director del TFIA** 

an Enrique Muñoz Giro<br>**Lector** 

T E Máster José Mauricio Pérez Rosales **Lector** 

Máster Adrián Castillo Monge **Representante del Director Programa de Posgrado en Economía** 

varo David Carballo Ruíz)

Sustentante

#### **Dedicatoria y agradecimientos**

Este trabajo final de graduación está dedicado en primera instancia a Dios, el arquitecto del universo (en la inmensidad del universo sin límite, que crece y crece en cada instante, nos recuerda lo pequeño que somos) quien me ha brindado mediante su espíritu santo, la fortaleza y animo de corazón para continuar en el camino hasta alcanzar esta meta, que en algunos instantes parecía lejana ya que por esos asuntos de la vida, me vi obligado a congelar el programa por un año entero, el retorno no fue fácil, pero la continuidad ha brindado los frutos, que cosecho en el presente trabajo.

Se agradece enormemente al cuerpo administrativo del programa de posgrado de economía de la Universidad de Costa Rica, en especial a Beatriz Montero que siempre estuvo dispuesta y fue un elemento importante que facilitó a los estudiantes que laboramos y se nos dificulta por el horario de oficina realizar gestiones y trámites diurnos, también se agradece a pesar de su ausencia en el cuerpo administrativo de la U.C.R a Adriana.

Al cuerpo docente del programa del énfasis de Gestión de Riesgos, se tiene en alta estima por traer y aplicar sus conocimientos adquiridos en programas de posgrado en el extranjero de la más alta calidad y sembrar su semilla (del conocimiento) en el Sistema Financiero costarricense, permitiéndonos seguir los pasos de países desarrollados que han aprendido de las grandes crisis económicas mundiales a prestarle más atención a la materia de riesgos y por ende he llegado a la conclusión hoy en día, el tema de la Gestión de Riesgo será el futuro para asegurar la solidez y estabilidad de nuestro Sistema Financiero. Es especial me gustaría mencionar al Dr. Juan Muñoz y al MSc. Javier Cascante, por compartir con los estudiantes sus experiencias y sus conocimientos.

En lo familiar, agradezco a mi esposa Kattia Espinoza por su aguante, ya que durante el periodo de estudio del programa ha tenido un recargo en las actividades del hogar, laborar que es agotadora y que sin su ayuda no sería posible alcanzar esta meta, al incondicional compañero de madrugadas y noches de vela quien desde hace casi dos años es parte de nuestra familia, ha llenada mi corazón de alegría, al recibir su afecto puro y sincero, al pequeño Ignacio, nuestro "perijo''. de cuatro patitas.

#### **Resumen**

En este trabajo se hace un abordaje a las metodologías utilizadas por las superintendencias de Costa Rica (SUGEF, SUGEVAL, SUPEN y SUGESE), para calcular el valor en riesgo de los portafolios de inversiones, es importante en materia de supervisión buscar la estandarización ya que demuestra la unidad y orientación hacia el camino que han demarcado organismos internacionales como el BIS (Banco Internacional de Pagos), ya que cuentan con mayores recursos para la investigación y desarrollo en material econométrica, desarrollo de modelos y supervisión macro prudencial, incluso basado en riesgos.

Posteriormente, serán estudiados y puestos en práctica otros métodos para calcular el VaR, como lo es el Monte Cario, matriz de varianzas y covarianzas, entre otros. El abordaje que se realiza sobre los métodos para calcular la máxima pérdida esperada en un portafolio de inversiones nos permite comprender las ventajas y limitaciones de cada uno de ellos.

Por último, se recomienda la estandarización en el uso de un método para medir el VaR que ofrezca mayor precisión de cálculo, aumentando el grado de confianza y los escenarios (mediante simulaciones), dándole al VaR un sentido de mayor precisión y en material de supervisión de la actividad financiera le brinda un valor agregado en materia prudencial.

 $\mathcal{L}(\mathcal{A})$ 

## TABLA DE CONTENIDO

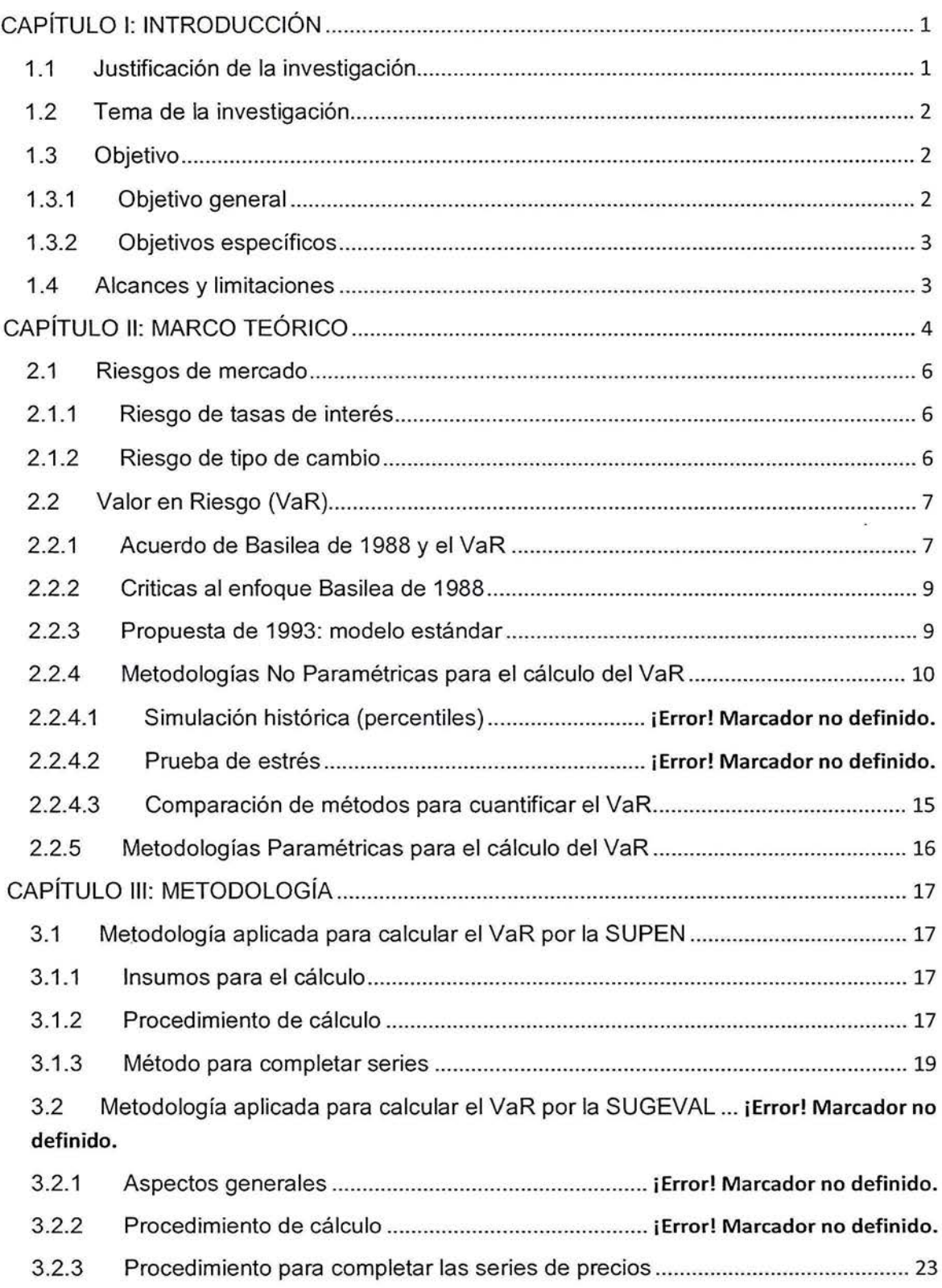

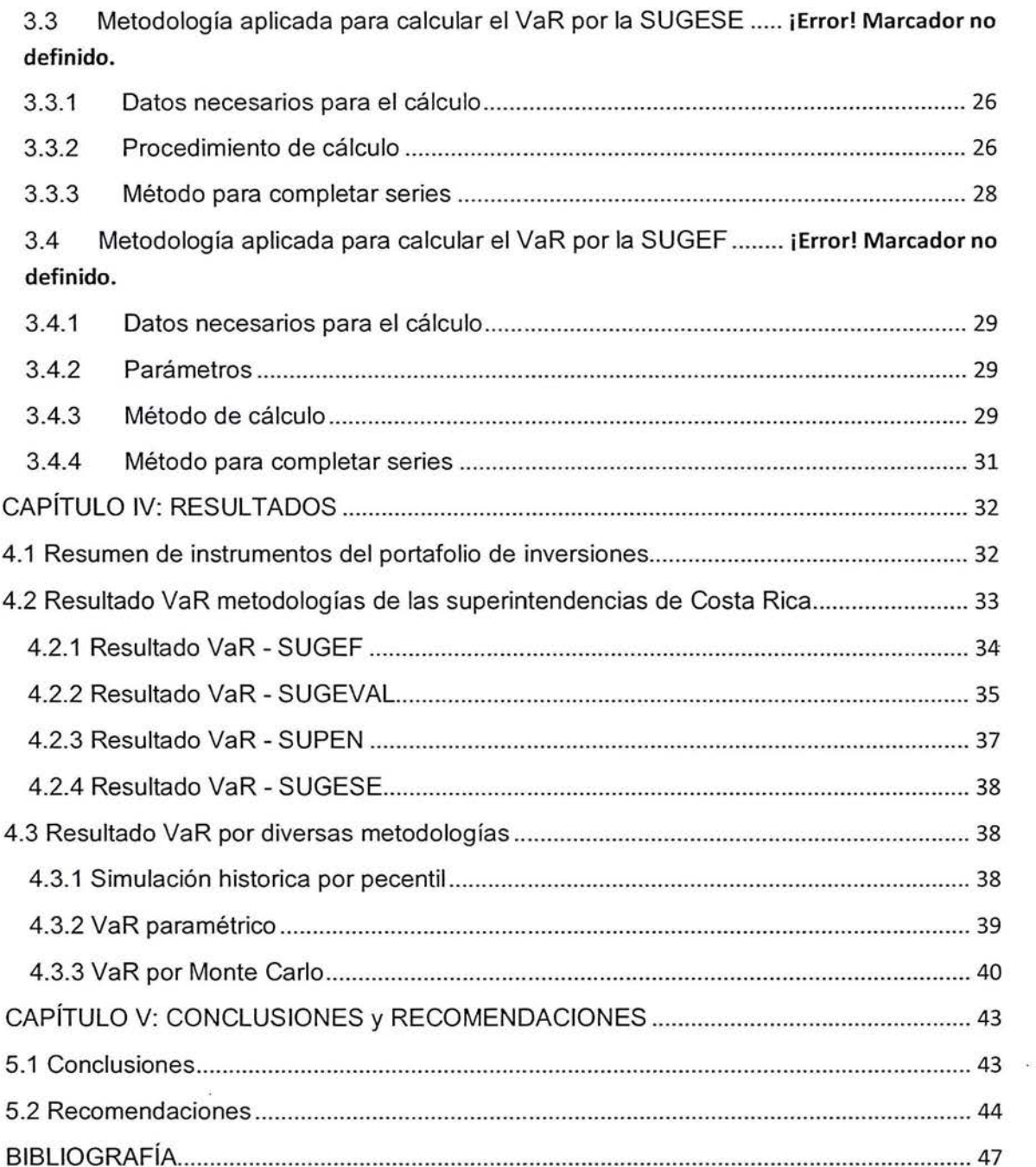

 $\sim$ 

## **Índice de figuras**

[Figura 1 Generación de números aleatorios en Excel. ...............](#page-47-0) **iError! Marcador no definido.** 

# **Índice de tablas**

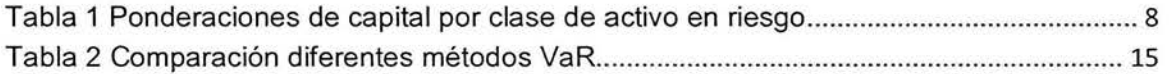

 $\bar{\nu}$ 

 $\widetilde{\chi}(\widetilde{\psi})$ 

## **Índice de cuadros**

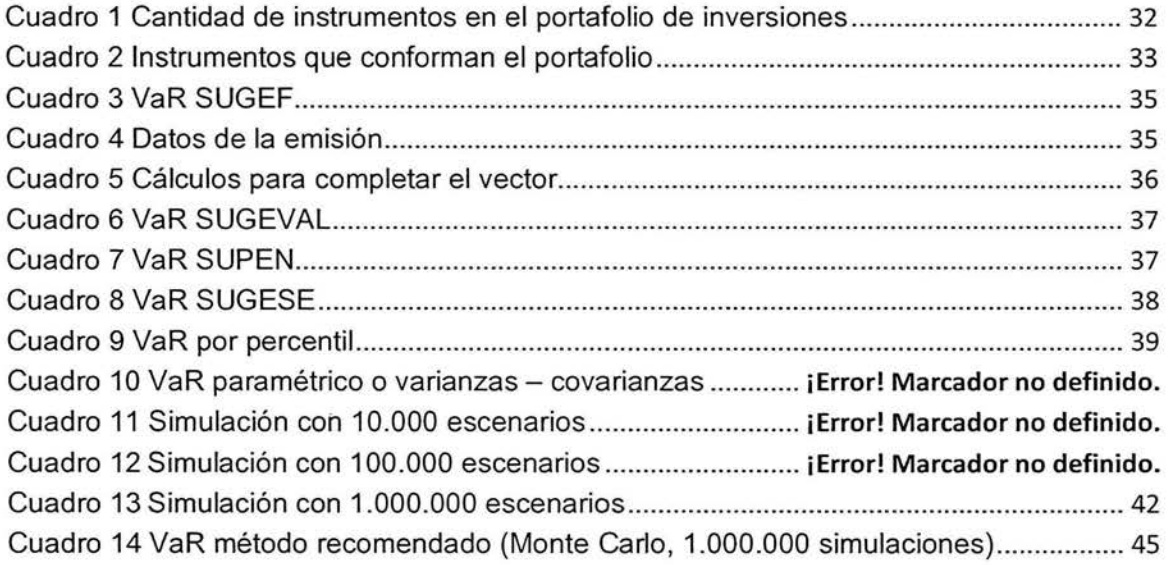

## <span id="page-7-0"></span>**CAPÍTULO 1: INTRODUCCIÓN**

#### **1.1 Justificación de la investigación**

La medición del riesgo de mercado ha tomado importancia luego de grandes pérdidas en los mercados financieros, en 1994 los movimientos de las tasas de interés ocasionaron pérdidas a los tenedores de T-Bonds estadounidenses por un monto cercano de \$230 mil millones. En 1992 el Banco de Negara (banco central de Malasia), perdió más de \$3 mil millones después de malas operaciones con el tipo de cambio de la libra esterlina. El Banco de España en 1993 asumió el control de Banesco, pero este tenía fuera de balance \$43 mil millones por préstamos incobrables, lo que le generó pérdidas por \$4,7 mil millones de (Jorion, 2013).

Por lo anterior, cobró importancia desarrollar una metodología para abordar la medición del riesgo de mercado, el Valor en Riesgo (VaR, por sus siglas en inglés), que mide la peor pérdida esperada en un intervalo de tiempo determinado bajo circunstancias normales del mercado ante un nivel de confianza dado.

La implementación del VaR en la medición del riesgo, ofrece ventajas a las entidades financieras para estabilidad en el Sistema Financiero, en donde las entidades deben analizar los riesgos a los cuales se exponen y tomar sus decisiones en función del rendimiento y del riesgo.

Internacionalmente, expertos en regulación y grupos de la industria financiera se han pronunciado a favor de la utilización del VaR. En 1995, el Internacional Swaps and Derivative Association (ISDA, por sus siglas en ingles), estableció lo siguiente:

En opinión del ISDA, la medición del riesgo de mercado es significativa para los analistas de estados financieros. La medida que comúnmente consideran apropiada la mayoría de profesionales líderes es alguna modalidad de Valor en Riesgo.

<span id="page-8-0"></span>Desde la perspectiva de la regulación prudencial, las instituciones financieras deben mantener niveles mínimos de capital como reservas contra el riesgo de mercado. El comité de Basilea para la Supervisión Bancaria, el Banco de la Reserva Federal de los Estados Unidos de América y los reguladores de la Unión Europea han coincidido en aceptar el VaR como una técnica para la medición del riesgo.

Por último, las Superintendencias de Costa Rica con la aprobación del Consejo Nacional para la Supervisión del Sistema Financiero (CONASSIF), han adaptado el uso del Valor en Riesgo para la medición del riesgo de precio en los portafolios de inversión de los diferentes participantes del Sistema Financiero Nacional.

#### **1.2 Tema de la investigación**

Análisis comparativo de las metodologías que utilizan las Superintendencias de Costa Rica, para el cálculo del valor en riesgo (VaR), de los portafolios de inversiones.

#### **1.3 Objetivo**

### 1.3.1 Objetivo general

Realizar un análisis comparativo entre las metodologías empleadas por las Superintendencias de Costa Rica, para el cálculo del Valor en Riesgo (VaR) de los portafolios de inversiones.

#### <span id="page-9-0"></span>1 .3.2 Objetivos específicos

- 1. Medir el riesgo de precio bajo la metodología de Valor en Riesgo, para un portafolio de inversiones empleando los procedimientos de cálculo aprobados por la Superintendencia General de Entidades Financieras (SUGEF), Superintendencia General de Valores (SUGEVAL), Superintendencia General de Pensiones (SUPEN) y la Superintendencia General de Seguros (SUGESE).
- 2. Evaluar, con base en los resultados obtenidos para las diversas metodologías para el cálculo del Valor en Riesgo (VaR), las diferencias entre los diversos modelos (Simulación histórica por percentil, paramétrico, simulación Monte Carlo).
- 3. Proponer una metodología estandarizada para el cálculo del Valor en Riesgo de las Superintendencias de Costa Rica, para los portafolios de inversiones.

#### **1.4 Alcances y limitaciones**

Para la desarrollar este trabajo se utilizarán los vectores de precios de los instrumentos que componen un portafolio de inversiones, con corte al 31 de marzo de 2015 (última fecha de negociación).

En la estimación de precios teóricos de mercado, debido a que algunos instrumentos no se transan constantemente, es necesaria la utilizar una aproximación del precio de mercado mediante la técnica de bootstraping (anidamiento de simulaciones).

Adicionalmente, la regulación (acuerdo SUGEF 3-06, anexo número 2), carece de una metodología para completar la serie de los vectores de precios de los instrumentos.

## <span id="page-10-0"></span>**CAPÍTULO 11: MARCO TEÓRICO**

Es importante que antes de iniciar el presente estudio definir riesgo como la volatilidad de los flujos financieros no esperados generalmente derivados del valor de los activos o pasivos. Las empresas están sujetas a tres tipos de riesgos; de negocios, estratégicos y financieros (Jorion, 2013).

Después del año 2008 la crisis financiera de Estados Unidos, llamada sub-prime, contribuyó a confirmar la importancia de la economía mundial y su impacto en los sistemas financieros internacionales. Vemos así como este proceso ha generado mayor movilidad de los recursos financieros, se ha incrementado la volatilidad de los mismos y por ende las entidades financieras han diversificado en mayor proporción sus portafolios de inversión. Por esa razón los sectores que participan en el mercado de capitales o valores han experimentado una mayor exposición al riesgo de mercado.

El riesgo de mercado ha cobrado gran importancia debido al aumento en la volatilidad de los precios de los instrumentos financieros, la innovación financiera y desregularización ha buscado ofrecer alternativas de cobertura para la exposición de los portafolios de inversión.

Los problemas presentados en los mercados de capitales han resaltado la importancia de contar en las organizaciones con profesionales expertos en la gestión de riesgos. Cabe mencionar algunas experiencias funestas con las de Baring Bank (febrero 1995), incurriendo en pérdidas por \$827 millones, debido a que un "trader" llamado Nick Leeson tomó posiciones abiertas en opciones y futuros ligados al Nikkei 225 y Bonos deuda del Gobierno de Japón (Jorion, 2013). Más tarde, en 1997 durante la crisis asiática se observaron debilidades en la administración del riesgo. Esto se debió a que en los periodos de prosperidad la mayoría de entidades financieras no adoptaban prácticas para evaluar el riesgo de crédito o contraparte en la generación de flujos positivos de efectivo.

El otorgamiento de créditos, por otra parte se basaba en las garantías, siendo estas últimas de difícil recuperación y conversión en dinero (Jorion, 2013).

Algunos otros problemas que se presentaron fueron la inexistencia de límites de concentración de crédito y el otorgamiento de crédito en moneda extranjera en a no generadores de divisas.

Otro ejemplo de riesgo de mercado presente en la literatura (Jorion, 20f3), es el caso del Condado de Orange del estado de California de los Estados Unidos de América, el tesorero llamado Bob Citron tenía bajo su responsabilidad un portafolio de \$7.500 millones, dicho fondo le pertenecía a las ciudades, escuelas, distritos especiales y al mismo condado. Para obtener ganancias superiores, el tesorero obtuvo préstamos por \$12.500 millones por medio de acuerdos de recompra inversa, por un total de \$20.000 millones los cuales fueron invertidos en bonos privados con un vencimiento promedio de cuatro años. Dicha estrategia dio los resultados esperados cuando las tasas de interés iban hacia la baja, pero en 1994 las tasas de interés empezaron a subir y se descubrió que durante todo el año, las pérdidas de papel en el fondo condujeron a llamadas de margen de los intermediarios de Wall Street que habían proporcionado el financiamiento a corto plazo. En diciembre, al salir a la luz la noticia sobre las pérdidas, los inversionistas trataron de retirar sus fondos. Finalmente el fondo no cumplió con los pagos colaterales y el Condado de Orange se declaró en bancarrota. Durante el mes siguiente fueron liquidados los valores restantes del portafolio conduciendo a una pérdida de \$1.640 millones (Jorion, 2013).

Los controles y verificaciones proporcionadas por un sistema adicional de administración del riesgo, así como el tratamiento uniforme de la información del front office y del back office (operaciones), sí deberían constituir una protección contra operaciones fraudulentas. Adicionalmente, con un buen sistema de administración de riesgos serían detectados los problemas en cuestión de días, sino en cuestión de horas. Por lo anterior los sistemas de administración de riesgos son tan valiosos en los mercados financieros.

#### <span id="page-12-0"></span>**2.1 Riesgos de mercado**

Este riesgo se deriva de cambios en los precios de los activos y pasivos financieros (o volatilidades) y se mide a través de los cambios en el valor de las posiciones abiertas (Jorion, 2013).

Otra definición enfocada a nuestro contexto nacional, fue aprendida en el curso de Riesgos de Mercado, impartido por el Dr. Juan Muñoz: Consiste en la materialización de pérdidas en un portafolio de inversiones, por movimientos desfavorables en los precios de mercados de los instrumentos que componen dicho portafolio, como resultado de cambios en las tasas de interés y variaciones en el tipo de cambio del colón con respecto al dólar de los Estados Unidos de América.

#### 2.1.1 Riesgo de tasas de interés

Es la posibilidad de pérdidas económicas en un portafolio de inversiones, debido a un aumento en la tasa de interés del instrumento, el cual ha sido valorado a mercado y esto provocaría una disminución del precio del instrumento. Lo anterior se fundamenta en el factor de descuento de un flujo de efectivo de un instrumento, ya que el valor presente de los flujos de efectivo descontados a una mayor tasa de interés dará por resultado un menor valor presenta y viceversa (Curso de Riesgos de Mercado, Dr. Juan Muñoz).

#### 2.1.2 Riesgo de tipo de cambio

Consiste en la posibilidad de pérdidas económicas, para un portafolio que contiene instrumentos en diferentes monedas, consideradas divisas, en este caso dólares de los Estados Unidos de América, por lo tanto cuando el tipo de cambio del colón con respecto al dólar sube el portafolio recibe un aumento de valor, pero cuando el tipo de cambio baja el portafolio colonizado disminuye de valor (Curso de Riesgos de Mercado, Dr. Juan Muñoz).

## <span id="page-13-0"></span>2.2 **Valor en Riesgo (VaR)**

El VaR resume la pérdida máxima esperada "o peor pérdida" a lo largo de un horizonte de tiempo objetivo, dentro de un intervalo de confianza dado (Jorion, 2013). Cabe destacar que el VaR considera dichos movimientos dentro de condiciones de mercado "normales", por lo que pérdidas superiores al VaR ocurren únicamente con una probabilidad dada (nivel de significancia).

#### 2.2.1 Acuerdo de Basilea de 1988 y el VaR

Con el propósito de promulgar la estabilidad financiera, los banqueros centrales del Grupo de los Diez (G-10) llegaron a un acuerdo financiero sin precedentes: el Acuerdo de Basilea, concluido el 15 de julio de 1988<sup>1</sup>. Los banqueros anunciaron que el acuerdo llevaría a una "convergencia internacional de las regulaciones de supervisión que rigen los requerimientos de capital de garantía de los bancos internacionales". El propósito principal del acuerdo de Basilea fue proporcionar a los bancos comerciales un campo de acción equitativo, a través del establecimiento de un estándar mínimo de requerimientos de capital, aplicable a los países miembros (Jorion, 2013).

El acuerdo de 1988 definió una medida común de solvencia (la proporción Cooke), la cual sólo cubre riesgos crediticios y, por lo tanto, tiene que ver únicamente con la identidad de los deudores de los bancos. Las nuevas proporciones fueron implementadas totalmente en 1993, cubriendo a todos los bancos asegurados de los países firmantes.

<sup>1</sup> El Comité de Basilea estaba conformado por funcionarios ejecutivos del G-10: Bélgica, Canadá, Francia, Alemania, Italia, Japón, Holanda, Suecia, Reino Unido y Estados Unidos. Además, de Luxemburgo y Suiza, quienes se reúnen cuatro veces al año, usualmente en Basilea, Suiz4 bajo el auspicio del Banco de Pagos Internacionales.

<span id="page-14-0"></span>De conformidad con el acuerdo de Basilea de 1988, se requiere que el capital sea equivalente al menos al 8% del total de los activos con riesgo del banco. El capital, sin embargo, es interpretado en términos más generales que la definición usual de participación, dado que su objetivo es proteger a los depositantes, por lo que requiere dos componentes que se mencionan seguidamente (Jorion, 2013).

- Capital de primer nivel: incluye emisiones accionarias y reservas reveladas. Las reservas generales de pérdida sobre préstamos constituyen capital que ha sido destinado a absorber pérdidas futuras; cuando ocurren dichas pérdidas, se cargan a la cuenta de reserva y no a las ganancias, lo cual ayuda a suavizar el ingreso en el tiempo.
- Capital de segundo nivel: incluye perpetuidades, reservas no reveladas, deuda subordinada con vencimiento mayor a cinco años y acciones recuperables a la opción del emisor. Dado que la deuda de largo plazo tienen una condición subalterna en la relación con los depósitos, la deuda actúa como un tope para proteger a los depositantes y al asegurador del depósito (en los casos que exista).

Del cargo de capital del 8 por ciento, al menos el 50 por ciento debe ser cubierto por el capital de primer nivel. Los pesos de las ponderaciones del capital en riesgo se establecieron de acuerdo a las clases de activos.

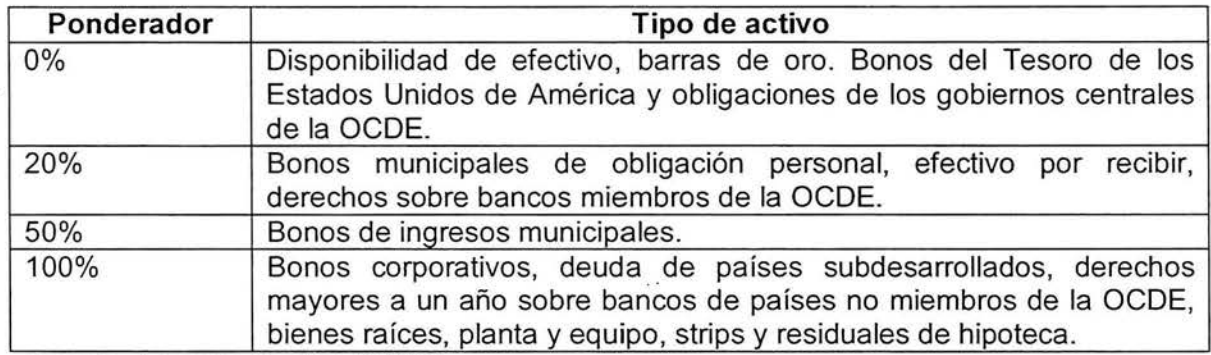

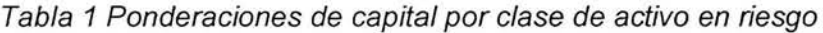

Fuente: Acuerdo Basilea (1988).

Los firmantes del acuerdo de Basilea son libres de imponer requerimientos de capital más altos en sus propios países. Por consiguiente, poco tiempo después del acuerdo de Basilea los legisladores de Estados unidos aprobaron la Ley de Mejoramiento de la <span id="page-15-0"></span>Institución Federal de Seguros de Depósito (FDICIA, por sus siglas en inglés: Federal Deposit lnsurance Corporation lmprovement Act) de 1991, que pretendía promover la confiabilidad y la seguridad de las instituciones financieras estadounidenses. Entre los requerimientos de capital bancario recientemente establecidos, los reguladores estadounidenses han adicionado la restricción de que el capital de primer nivel no debe ser menor al 3 por ciento de los activos totales; esta proporción puede aumentarse para los bancos considerados más débiles.

### 2.2.2 Criticas al enfoque Basilea de 1988

Las regulaciones de Basilea de 1988 han sido criticadas en varios aspectos. Primero, no tienen en cuenta el riesgo del portafolio del banco. Las correlaciones entre los componentes del portafolio pueden alterar significativamente el riesgo total del mismo. El riesgo de crédito puede ser compensado vía la diversificación entre emisores, las industrias y la ubicación geográfica. Se incrementó los requerimiento de capital para las operaciones de cobertura (Jorion, 2013).

Como segunda critica, Basilea 1988 no considera la conciliación o neteo. Si un banco equipara a depositantes y deudores, la exposición neta de éste puede ser pequeña. Si una contraparte falla, la pérdida puede ser pequeña si el monto prestado es saldado por el monto en préstamo. De hecho, la conciliación fue un impulsor de la creación de los swaps. Los swaps son derivados que implican una serie de intercambios de pagos y son suscritos con disposiciones explicitas de compensación. En caso de incumplimiento, los bancos son expuestos sólo a la exposición neta, no al monto nominal (Jorion, 2013).

Como tercer crítica a la regulación Basilea 1988, se contabiliza pobremente el riesgo de mercado, como es el riesgo de tasas de interés. Los activos son registrados al valor en libros, el cual puede diferir sustancialmente de sus precios de mercado vigentes. Como resultado, los rezagos en la contabilidad pueden crear una situación donde una hoja de balance aparentemente sana con capital aceptable oculte pérdidas a precios de mercado. Esta omisión es particularmente evidente para el portafolio operativo de los bancos con posiciones sobre derivados. En reconocimiento de esta desventaja, el Comité de Basilea ha optado por la medición del riesgo de mercado con el enfoque de valor en riesgo (Jorion, 2013).

2.2.3 Propuesta de 1993: modelo estándar

<span id="page-16-0"></span>El primer paquete de propuestas fue emitido en abril de 1993 y se basa en un enfoque de componentes estructurales. El VaR inicialmente se calculó para los portafolios expuestos al riesgo de tasa de interés, al riesgo cambiario, al riesgo de participación. El VaR total del banco se obtenía de la suma de los diferentes resultados de VaR a los largo de las categorías anteriores. Como la construcción del VaR sigue un proceso estructurado y estandarizado, este enfoque es denominado el modelo estándar (Jorion, 2013).

Para el riesgo de tasa de interés, se definen conjunto de bandas de vencimiento, dentro de fas cuales se identifican las posiciones netas en todas fas partidas dentro y afuera de la hoja de balance. Entonces se asigna una ponderación de duración a cada una de fas 13 bandas, variando 0.20 por ciento para posiciones menores a tres meses, al 12.50 por ciento para posiciones mayores a 20 años. La suma de todas fas posiciones netas evaluadas produce el indicador global de riesgo de tasa de interés. La conciliación de las posiciones dentro de una banda y la agregación entre fas bandas asumen esencialmente correlaciones perfectas entre los instrumentos de deuda (Jorion, 2013).

Para el riesgo cambiario y el riesgo de participación, el cargo de capital por el riesgo de mercado es esencialmente el 8 por ciento de la posición neta, mientras que para los productos, el cargo es de 15 por ciento.<sup>2</sup> (Jorion, 2013).

#### 2.2.4 Metodologías No Paramétricas para el cálculo del VaR

En su forma más general el VaR puede derivarse de la distribución de probabilidad del valor futuro del portafolio f(w). En un nivel de confianza *e* dado, deseamos encontrar fa peor realización posible de *w·* tal que fa probabilidad de exceder dicho valor sea c:

$$
c = \int_{w*}^{\infty} f(w) dw, \tag{01}
$$

O tal que la probabilidad de un valor inferior a  $W^*$ ,  $p = P(w \leq W^*)$ , sea 1-c:

$$
1 - c = \int_{-\infty}^{w*} f(w) dw = P(w \le W^*) = p
$$
 (02)

<sup>&</sup>lt;sup>2</sup> Para las reglas precisas, consúltese las propuestas del Comité de Basilea. Además, del cargo por riesgo de mercado, las posiciones de tasa de interés y de participación tienen un cargo de capital por riesgo "especifico", el cual pretende cubrir los cambios en los valores de mercado ocasionados, por ejemplo, por cambios en la calidad del crédito.

<span id="page-17-0"></span>Para cuantificar el VaR de los ingresos, se supone que los ingresos diarios están idéntica e independientemente distribuidos. Entonces podemos derivar el VaR en un nivel de confianza del 95%.

## 2.2.4.1 Simulación histórica (percentiles)

Este método proporciona una implementación directa de valuación completa, consiste en regresar en el tiempo, por ejemplo a los últimos 90 días, y aplicar ponderaciones actuales a una serie de tiempo de rendimientos históricos del activo:

$$
R_{p,t} = \sum_{i=1}^{N} w_{i,t} R_{i,t}, \quad t = 1, ..., t.
$$
 (03)

Observando las ponderaciones *wt* se mantienen en sus valores actuales. Este rendimiento no representa un portafolio real, pero reconstruye bastante historia de un portafolio hipotético utilizando la posición corriente.

De forma más general, la valuación completa puede requerir un conjunto completo de precios, tales como curvas de rendimiento, en lugar de solo los rendimientos. Los precios futuros hipotéticos para el escenario  $t$  se obtienen aplicando cambios históricos en los precios, al nivel de precios siguiente:

$$
P_{i,t}^* = P_{i,0} + \Delta P_{i,t}, i = 1, \dots, N
$$
\n(04)

Luego se obtiene un nuevo valor del portafolio  $P_{p,t}^*$  con el conjunto completo de precios hipotéticos, quizá incorporando relaciones no lineales. Debemos observar que, para capturar el riesgo, el conjunto de precios puede incorporar mediciones de volatilidades implícitas. Esto genera el rendimiento hipotético correspondiente a la observación t.

$$
R_{p,t} = (P_{p,t}^* - P_{p,0}) / P_{p,0}
$$
\n(05)

#### <span id="page-18-0"></span>2.2.4.2 Prueba de estrés

La prueba de estrés adopta un enfoque completamente opuesto al método de simulación histórica. Este método, denominado en ocasiones como análisis de escenario, examina el efecto de grandes movimientos simulados en variables financieras clave en el portafolio. Consiste en escenarios de interés especificados de manera subjetiva, para determinar los posibles cambios en el valor del portafolio.

Por ejemplo, se podría definir un escenario donde la curva de rendimiento se desplaza hacia arriba 100 puntos base (pb) en un mes o un escenario de un día ruinoso, donde una divisa se devalúa repentinamente 30 porciento. Éstos son escenarios típicos utilizados por el enfoque de la administración tradicional de activos y pasivos (ALM). Las directrices específicas del Derivatives Policy Group incluyen, las siguientes ( Jorion, 2013 ):

- La curva de rendimiento intertemporal se desplaza ± 100 pb de forma paralela.
- La curva de rendimiento intertemporal fluctua ± 25 pb.
- El valor del índice accionario cambia ± 10%.

ă.

- La divisas de mueven  $\pm 6\%$ .
- Las volatilidades cambian ± 20% respecto de los valores actuales.

La utilidad de estas directrices depende que representen adecuadamente los movimientos típicos del mercado. Si las tasas de interés se mueven comúnmente más de ± 100 pb en el periodo de interés, tales pruebas de estrés no serán efectivas para la identificación de pérdidas potenciales. Todos los activos del portafolio son reevaluados utilizando el nuevo entorno y el rendimiento del portafolio se deriva del componente hipotético *Ri,s* bajo el nuevo escenario s:

$$
R_{p,s} = \sum_{i=1}^{N} W_{i,t} R_{i,s}
$$

(06)

Muchos ejercicios como éste generan varios valores *Rp,s·* Al especificar una probabilidad P*5* para cada escenario s, se crea una distribución de los rendimientos del portafolio, con los cuales se puede obtener el VaR. La ventaja del método es que puede cubrir situaciones completamente ajenas a los datos históricos, por ejemplo en el verano de 1992, había sido útil determinar el efecto de una realineación en el Sistema Monetario

Europeo. De hecho, el marco alemán se movió abruptamente de 760 a 880 liras en setiembre de 1992. Debido a que la lira había estado fija al marco durante los dos años previos, las volatilidades históricas habían omitido por completo la posibilidad de una devaluación. Ésta es la razón por la cual el método es uno de los recomendados por el dictamen del G-30 para proporcionar un análisis de sensibilidad de los resultados. La prueba de estrés obliga a la administración a considerar eventos que de otra forma podrían ignorarse.

No obstante, la prueba de estrés está pobremente adaptada para la medición del VaR en el mismo sentido científico que otros métodos. El método es completamente subjetivo. Escenarios malos o poco probables conducirán a medidas equivocadas del VaR. La historia de algunas empresas ha demostrado que la gente puede ser un ineficiente para predecir situaciones extremas (Jorion, 2013).

Además, la elección de escenarios puede ser afectada por la propia posición del portafolio. En un primer mes, el portafolio puede invertirse en un mercado nacional de renta fija. Para el mes siguiente el portafolio puede invertirse en un mercado de divisas. Si los escenarios cambian en el tiempo, las medidas de riesgo pueden cambiar a su vez sólo a causa de estas variaciones. Asimismo, la prueba de estrés no especifica la probabilidad de situaciones del peor caso posible. El riesgo esperado debería ser una función no solo de las pérdidas, sino también de la probabilidad de ocurrencia de dichas pérdidas.

La crítica más preocupante de las pruebas de estrés es que maneja pobremente las correlaciones, lo cual, según hemos mostrado, es un componente esencial para cuantificar el riesgo de un portafolio. Típicamente, la prueba de estrés examina el efecto de un movimiento grande de una variable financiera a la vez, o quizá sólo unas pocas. Como el escenario previo se fundamentó en un pronóstico educado, podría conjeturarse que si el banco central italiano deja flotar la lira, las tasas de corto plazo podrían descender de la misma forma y el mercado accionario subir. Tras el efecto sobre las tasas de interés italianas y los precios accionarios, no es fácil generar escenarios probables para otras variables financieras. Por lo tanto, la prueba de estrés no está bien ajustada para portafolios grandes y complejos (Jorion, 2013).

No obstante, este método puede ser apropiado en situaciones donde el portafolio depende principalmente de una fuente de riesgo. La Office of Thrift Supervisions (OTS), por ejemplo utiliza el análisis de escenarios para determinar el riesgo de mercado de las

 $\mathbf{r}$ 

asociaciones de ahorro<sup>3</sup>. La OTS requiere que las instituciones estimen lo que podría suceder a su valor económico desplazamientos paralelos en la curva de rendimiento, que varíen de  $-400$  a  $\pm$  400 puntos base. La OTS impuso un requerimiento de capital basado en riesgo, directamente vinculado a la exposición a la tasa de interés de las asociaciones de ahorro y préstamo (Jorion, 2013).

Las implementaciones más sofisticadas de la prueba de estrés se realizan en dos pasos. Primero, presionar hacia arriba y hacia abajo todas las variables factor de riesgo individualmente, ejemplo 1.65 desviaciones estándar; cuantificar los cambios en el - portafolio. Segundo, evaluar un escenario del peor caso, donde todas las variables son presionadas en la dirección que crea la peor pérdida. Por ejemplo, la variable 1 es presionada hacia arriba por *acr*<sup>1</sup> , mientras que la variable 2 es presionada hacia abajo por *acr*2 y así sucesivamente. Esto crea el peor caso posible, pero ignora completamente las correlaciones, si las variables 1 y 2 están altamente correlacionadas, tiene poco sentido considerar movimientos en direcciones opuestas.

Incluso, considerar los movimientos extremos puede no ser apropiado. Algunas posiciones, tales como las combinaciones de posiciones largas en opciones perderán más dinero si los precios subyacentes no se mueven. Como un caso interesante, la prueba de estrés es utilizada actualmente por los reguladores para evaluar la salud y seguridad del esquema de supervisión existente. El Commodities Futures Trading Commission (CFTC) ha conducido ejercicios de pruebas de estrés en bolsas de futuros para observar cómo se manejaría un incumplimiento de \$100 millones de dólares. El ejercicio reveló algunos defectos en el sistema existente, y las regulaciones fueron ajustadas en consecuencia.

Después de todo, las pruebas de estrés deberían ser consideradas como un complemento más que como un sustituto de otras formas de medición del VaR. Las pruebas de estrés son útiles para evaluar el efecto del peor caso de movimientos grandes en las variables clave. Esto es parecido a trazar unos pocos puntos sobre las colas extremas: información útil, pero sólo después de que el riesgo de la distribución ha sido especificado (Jorion, 2013).

<sup>3</sup>La OTS es una agencia estadounidense creada en 1989 para supervisar las Asociaciones de Ahorro y Préstamo (S&L).

## <span id="page-21-0"></span>2.2.4.3 Comparación de métodos para cuantificar el VaR

En la siguiente tabla se muestra una comparación entre los pros y contra de diferentes métodos del VaR:

|                        |               | Simulación | <b>Escenarios</b>    |                    |  |  |
|------------------------|---------------|------------|----------------------|--------------------|--|--|
| Características        | Delta normal  | histórica  | Pruebas de<br>estrés | <b>Monte Carlo</b> |  |  |
| Posición               |               |            |                      |                    |  |  |
| -Valuación             | Lineal        | Completa   | Completa             | Completa           |  |  |
| Activos no-lineales    | No            | Sí         | Sí                   | Sí                 |  |  |
| Distribución histórica | Normal        | Real       | Subjetiva            | Completa           |  |  |
| Variables en tiempo    | Sí            | No         | Subjetiva            | Sí                 |  |  |
| Implícita              | Posible       | No         | Posible              | Sí                 |  |  |
| Mercado                |               |            |                      |                    |  |  |
| Distribución no-       | No            | Sí         | Sí                   | Sí                 |  |  |
| normal                 | Un poco       | Un poco    | Sí                   | Posible            |  |  |
| Medida de eventos      | Sí            | Sí         | No                   | Sí                 |  |  |
| extremos               |               |            |                      |                    |  |  |
| Uso de correlaciones   |               |            |                      |                    |  |  |
|                        |               |            |                      |                    |  |  |
| Implementación         |               |            |                      |                    |  |  |
| Evita riesgo del       | Un poco       | Sí         | No                   | No                 |  |  |
| modelo                 | Sí            | Un poco    | Un poco              | No                 |  |  |
| Fácil de computar      | Fácil         | Fácil      | <b>Buena</b>         | Difícil            |  |  |
| Comunicación           | No            | Variación  | Conjetura            | Riesgo de          |  |  |
| Peligros principales   | linealidades, | en tiempo, | incorrecta,          | Modelo             |  |  |
|                        | eventos       | eventos    | correlaciones        |                    |  |  |
|                        | extremos      | extremos   |                      |                    |  |  |

Tabla 2 Comparación diferentes métodos VaR

Fuente: F. Jorion pg 206

La selección del método para calcular el VaR dependerá de la composición del portafolio. Para portafolios sin opciones, el método delta-normal bien puede ser la mejor elección, ya que el VaR es relativamente fácil de cuántificar y no es muy propenso al riesgo del modelo (ocasionalmente por supuestos o cómputos defectuosos). El VaR resultante es fácil de explicar a la administración y al público. No obstante, el método no es apropiado para portafolios que contengan posiciones sobre opciones. En su lugar, se recomienda las simulaciones históricas o las simulaciones de Monte Cario.

El segundo método, la simulación histórica, también es relativamente fácil de implementar y utiliza una valuación completa y real de todos los valores. Sin embargo, no considera la variación del tiempo en el riesgo, como el modelo delta-normal, puede quedarse corto para eventos extremos.

<span id="page-22-0"></span>El método prueba de estrés permite a los usuarios establecer el efecto de escenarios del "día ruinoso", considera posiciones no lineales y es relativamente fácil de implementarlo y comuniearlo. Por otro lado, la prueba de estrés se enfoca usualmente sólo en una variable e ignora las correlaciones. También es altamente subjetivo, dado que el producto depende directamente del insumo: escenario equivocado, valor en riesgo (VaR) equivocado.

Por último, en teoría el Monte Carlo puede aliviar todas las dificultades técnicas, puede incorporar posiciones no lineales, distribuciones no normales, parámetros implícitos e incluso escenarios previamente definidos por el usuario. Sin embargo, el precio a pagar por esa flexibilidad es muy grande. Los requerimientos de cómputo y datos están verdaderamente muy lejos de los otros enfoques, el riesgo de modelo cobra mucha importancia y el VaR pierde su faceta intuitiva. Todos estos métodos presentan algunas ventajas, también están relacionados. El análisis Monte Cario de posiciones simples con rendimientos normales, por ejemplo debe generar el mismo resultado que el método Delta-Normal (Jorion, 2013).

## 2.2.5 Metodologías Paramétricas para el cálculo del VaR

La cuantificación del VaR puede simplificarse si se supone una distribución normal; en dicho caso el VaR puede derivarse directamente de la desviación estándar del portafolio, utilizando un factor multiplicativo que depende de nivel de confianza. Este enfoque es llamado paramétrico ya que implica la estimación de un parámetro, la desviación estándar, en lugar de la simple lectura del cuartil fuera de la distribución empírica (Jorion, \_ 2013).

 $\sim$ 

## <span id="page-23-0"></span>**CAPÍTULO 111: METODOLOGÍA**

En este capitulo se exponen las diferentes métodologias para el cálculo del VaR aplicadas por las superintendencias de Costa Rica.

## **3.1 Metodología aplicada para calcular el VaR por la SUPEN**

Esta metodología fue aprobada mediante el "Lineamiento de Solvencia para Entidades de Seguros" con el numeral nº SGS-DES-A-029-2013, en el cual se establecen los lineamientos para el cálculo del VaR de los instrumentos que conforman los portafolios de las Entidades de Seguros.

## 3.1.1 Insumos para el cálculo

- Cartera de inversiones a la fecha de interés presentada por emisión, definida la emisión según el código ISIN o CUSIP. Si la emisión no cuenta con este código, se tomará como emisión aquella con igual emisor, instrumento, fecha de vencimiento y margen.
- Los precios de los instrumentos en cartera para cada uno de los días que intervienen en el cálculo del VaR (total de 521 precios). El proveedor de precios puede ser la Bolsa Nacional de Valores (BNV) u otra entidad inscrita como tal en la Superintendencia General de Valores. Para aquellos casos que requieran completar las series de precios de instrumentos de emisores internacionales se utiliza el Sistema Electrónicos de Información Bloomberg.
- Curva Soberana en dólares y colones, para cada uno de los días que intervienen en el cálculo del VaR.
- Tipos de cambio del colón de compra con respecto a cada una de las monedas extranjeras en que están denominados los títulos de la cartera.
- Los valores de la unidad de desarrollo (UDES) en el caso de instrumentos denominados de esa forma.

## 3.1 .2 Procedimiento de cálculo

El cálculo del VaR se realiza con 500 observaciones de los rendimientos de los instrumentos en la cartera, con un nivel de confianza del 95% y con un horizonte temporal de 21 días, según lo establecido por el CONASSIF en el artículo 50 de Reglamento de Apertura y Funcionamiento, el procedimiento de cálculo del VaR que sigue la Superintendencia de Pensiones es el siguiente:

1. Cálculo de participaciones relativas: se calculan con los datos de la cartera valorada a precios de mercado, para el día de cálculo, de acuerdo con la siguiente fórmula:

$$
Wi = \frac{Xi}{\sum_{i=1}^{n} Xi}
$$
 (07)

Donde:

Wi: participación dentro del portafolio de la emisión i. Xi: valor de mercado de la emisión i. n: número total de emisiones.  $\sum_{i=1}^{n}Xi$ : Valor de mercado de la cartera.

2. Conversión por unidad de cuenta: instrumentos definidos en monedas diferentes al colón, su precio debe ser colonizado, empleando la siguiente fórmula:

$$
P_i^{\mathfrak{c}} = P_i^{me} * T C_i \tag{08}
$$

Donde:

 $P_i^{\mathfrak{e}}$ : Precio de la emisión i en colones.

 $P_i^{me}$ : Precio de la emisión i en moneda extranjera.

 $TC_i$ : tipo de cambio de referencia para la compra según el Banco Central de Costa Rica (BCCR) para la fecha de corte, del colón con respecto a la moneda extranjera en la cual está denominada la emisión i.

Para calcular el tipo de cambio del colón con respecto a una moneda extranjera diferente del dólar

Estadounidense, se debe multiplicar el tipo de cambio de referencia para la compra del dólar estadounidense por el tipo de cambio del dólar estadounidense con respecto a la moneda extranjera en la cual está denominada la emisión *i* para la fecha de interés, según la información provista por el Banco Central de Costa Rica en su sitio de internet. Los precios denominados en unidades de desarrollo deben ser colonizados con el valor de la unidad de desarrollo del día al que corresponde el precio.

3. Cálculo del rendimiento a 21 días: se emplea la siguiente aproximación logarítmica para cada instrumento del portafolio:

$$
R_{(i,t)} = Ln(\frac{P_{(i,t)}}{P_{(i,t-21)}})
$$
\n(09)

<span id="page-25-0"></span>Donde:

Ln: logaritmo natural.

 $R_{(i,t)}$ : Rendimiento de la inversión al día t.

 $P_{(i,t)}$ : Precio de la emisión i en el día t.

 $P_{(i,t-21)}$ : Precio de la emisión i en el día t-21.

T: día de la evaluación.

4. Cálculo del rendimiento de la cartera: para cada uno de los días incluidos en el cálculo del VaR se obtiene de multiplicar los ponderadores actuales (Wi) con los rendimientos históricos en cada instante t, de la forma descrita a continuación:

$$
RC_{(i,t)} = \sum_{i=1}^{n} W_i * R_{(i,t)}
$$
 (10)

Donde:

 $RC_{(i,t)}$ : Rendimiento de cartera en el día t.

 $R_{(i,t)}$ : Rendimiento de la emisión i al día t.

- Wi: Participación dentro de la cartera de la emisión i.
- 5. Determinación del VaR relativo: la serie de 500 observaciones de pérdidas y ganancias relativas resultante del paso anterior se ordena de menor a mayor, el VaR relativo estará en la vigésima quinta posición (se determina de conformidad con la observación que ocupa la posición en la que se acumula el 5% de las observaciones, dado que el nivel de significancia es del 95%, es decir, se toma, vigésima quinta peor observación ((500x (1-95%))), el resultado obtenido se redondea a dos decimales.
- 6. Se define el VaR absoluto: para obtener su valor monetario, se multiplica este porcentaje (VaR relativo) por el valor de mercado del portafolio a la fecha de cálculo. El valor obtenido es el monto absoluto de pérdida expresada en colones.
- 3.1.3 Método para completar series

Si un instrumento cuenta con un número de observaciones de precio inferior a 521, es necesario completar las series, para la cual se debe seguir el siguiente procedimiento:

- A. Instrumentos de emisores locales:
	- l. Si el instrumento se compra recién emitido, o sea no tiene precio histórico, se buscan los instrumentos de la curva soberana con los

vencimientos más cercanos al vencimiento del instrumento cuyo precio se desea calcular. Con los precios de los instrumentos de la curva se interpola para obtener el precio buscado, según los días al vencimiento del instrumento entre los dos puntos de la curva ubicados. ·

$$
Precio calculado (PC) = P1 + ((t2-t)*(P2-P1))/ (t2-t1)
$$

Donde:

P1: precio del instrumento de la curva con vencimiento menor al del instrumento buscado y t1 es el plazo al vencimiento en días de dicho instrumento.

P2: precio del instrumento de la curva con vencimiento posterior al del instrumento buscado y t2 es el plazo al vencimiento de este instrumento.

Si la fecha de vencimiento es mayor al último punto de la curva, se toma como precio el último punto de la curva.

> **11.** Si el instrumento no tiene precio para una fecha dada, pero cuenta con algún precio, al procedimiento anterior se le hacen los siguientes ajustes:

Se calcula el precio calculado (PC) igual que en el inciso anterior para los días en que no existen observaciones y se calculan los cambios diarios de dichos datos de la siguiente forma:

$$
Ln: \left(\frac{PC_{t+1}}{PC_t}\right) \tag{11}
$$

Finalmente, se multiplica el primer precio observado del instrumento (que se mantendrá fijo), por el cambio diario obtenido en el paso anterior, así:

$$
Ln: \left(\frac{PC_{t+1}}{PC_t}\right) + 1\tag{12}
$$

B. Instrumentos de emisores extranjeros

Si la serie de precios no está completa, se toman los precios reportados por el Bloomberg Generic, correspondientes al precio de cierre del mercado internacional (Px\_Last). Si a pesar de lo anterior no se logra alcanzar la cantidad de observaciones necesarias, los instrumentos reciben un tratamiento diferente de acuerdo con su naturaleza y se separan inicialmente en cuatro grupos: notas del Tesoro (T-bill), bonos del Tesoro (T-bond), Agencias del Gobierno de Estados Unidos y bonos corporativos.

**l. Notas del Tesoro:** los precios se aproximan con los rendimientos de la curva Constant matrurity Treasury (CMT) proporcionada por el sistema de información Bloomberg (ticket H15TiM INDEX, para i=1,3 y 6). De acuerdo con el plazo al vencimiento, el rendimiento se obtiene por interpolación entre los rendimientos de los dos instrumentos de la curva CMT cuyos plazos al vencimiento se encuentren más cerca del plazo al vencimiento del instrumento cuyo rendimiento se a calcular<sup>4</sup> . Con los rendimientos obtenidos anteriormente, se. calcula en precio mediante la fórmula de Excel LETRA.DE.TES.PRECIO (liquidación, vencimiento, descuento).

- 11. **Bonos del Tesoro:** los precios se aproximan con los rendimientos de la curva Constant matrurity Treasury (CMT) proporcionada por el sistema de información Bloomberg (ticket H15TiY INDEX, para i=1,2,3, ... ,30). De acuerdo con el plazo al vencimiento, el rendimiento se obtiene por interpolación entre los dos instrumentos de la CMT entre los que se encuentre el instrumento a calcular. Con los rendimientos obtenidos, se calculan los precios mediante la fórmula de Excel PRECIO (liquidación, vencimiento, tasa, rdto, amortización, frecuencia, ... ).
- 111. **Agencias y Bonos Corporativos:** los precios se aproximan con los rendimientos de la curva Curva Swap (ticket de Bloomberg SWYC 23, específicamente USOOOiM INDEX, para i=1 a 12 meses y USSWAPi INDEX para i superior a 2 años). De acuerdo con el plazo al vencimiento, el rendimiento se obtiene por interpolación entre los dos instrumentos de la Curva SWAP entre los que se encuentre el instrumento a calcular. Con los rendimientos obtenidos, se calculan los precios mediante la fórmula de Excel PRECIO (liquidación, vencimiento, tasa, rdto, amortización, frecuencia,...).
- IV. **Otros Bonos Soberanos:** los precios de estos instrumentos se aproximan con la curva soberana del país que corresponda y el precio se calcula con la fórmula de Excel para Precio del instrumento de que se trate.

Para todos los casos anteriores, una vez obtenidos los precios según el procedimiento que corresponda, según la clase de instrumento de que se trate, se pueden presentar las siguientes situaciones:

- /. Si el instrumento se compra recién emitido, o sea no tiene precio histórico, se toman los precios calculados directamente.
- 11. Si el instrumento tiene precios históricos, se toma el precio que brinde el Bloomberg para el día en que la OPC informe a la SUPEN la compra del instrumento, -en el caso de los cero cupón, se toma el rendimiento de ese día y se le aplica la fórmula de precio del EXCEI- y se realiza el siguiente ajuste:

Se toman los *PC* igual que en el inciso anterior para los días en que no existe observaciones. Luego se calculan los cambios diarios de dichos datos y se le suma 1, de la siguiente forma:

<sup>4</sup>La interpolación se realiza en forma análoga a la utilizada para emisores locales, sólo que en lugar de precios se utilizan rendimientos.

$$
Ln: \left(\frac{PC_{t+1}}{PC_t}\right) \tag{13}
$$

<span id="page-28-0"></span>Finalmente, se multiplica el primer precio observado del instrumento, por el cambio anterior +1., así:

$$
Ln: \left(\frac{PC_{t+1}}{PC_t}\right) + 1\tag{14}
$$

# 3.2 **Metodología aplicada para calcular el VaR por la SUGEVAL**

Esta metodología fue aprobada de conformidad con el documento "Instrucciones para el reglamento de gestión de riesgos" con el numeral nº SGV-A-116, en el cual se establecen los lineamientos para el cálculo del VaR de los instrumentos que conforman los portafolios de las Entidades del mercado de valores.

#### 3.2.1 Aspectos generales

Para efectos de calcular el requerimiento de capital por el riesgo precio de la cartera de inversiones propias de la entidad, se debe considerar lo siguiente:

- Un factor de corrección igual a 3, el cual el cual debe multiplicarse por el VaR calculado.
- El 5% del valor de mercado de productos estructurados y derivados financieros.
- El 5% del valor facial para los títulos que no hayan sido negociados en bolsa o que no tengan un código lSIN asignado.

## 3.2.2 Procedimiento de cálculo

1. Obtener el precio para cada una de las emisiones que conforman la cartera de inversiones para los días hábiles bursátiles, según el calendario costarricense, del periodo de cálculo, de forma tal que se obtengan las 521 observaciones.

<span id="page-29-0"></span>2. Obtener los rendimientos para cada emisión que conforma la cartera a partir de la siguiente aproximación logarítmica:

$$
R_t^i = Ln\left(\frac{P_t^i}{P_{t-21}^i}\right) \tag{15}
$$

Donde:

 $R_t^i$ : Rendimiento de la emisión i en el día t.

Pf : Precio de la emisión i en el día *t.* 

3. Calcular las pérdidas y ganancias de la cartera de inversiones para cada uno de los días incluidos en el cálculo del VaR, de conformidad con la siguiente fórmula:

$$
GP_t = \sum_{i=1}^{n} R_t^i * VM^i \tag{16}
$$

Donde:

GP<sub>t</sub> : Ganancias o pérdidas de la cartera en el día t.

 $R_t^i$ : Rendimiento de la emisión  $i$  en el día  $t$ .

*VMi:* Valor de mercado al día del cálculo del VaR para la emisión *i* expresado en colones. Para la conversión de títulos en moneda extranjera a moneda local, debe utilizarse el tipo de cambio de compra del BCCR a la fecha de corte. La unidad de desarrollo debe tratarse como moneda extranjera para efectos de este cálculo.

n: Cantidad de emisiones que conforman la cartera.

4. Determinar el VaR con la información de pérdidas o ganancias que se construye del punto c), utilizando un nivel de confianza del 95% (Percentil 5 de la serie de pérdidas y ganancias de la cartera de inversiones).

## 3.2.3 Procedimiento para completar las series de precios

Si las series de precios de las emisiones no están completas, se debe aproximar su precio diario según se indica a continuación:

- A. Para emisiones locales
	- l. En el caso de una emisión local de deuda denominada en colones o dólares, aproximar su precio con ·la curva de rendimiento al vencimiento, en colones o dólares según la moneda de la emisión del título, determinada por el proveedor de precios respectivo. Tanto para las emisiones nuevas como para aquellas con días al vencimiento menor o igual a 360 días, el punto de referencia en la curva se asocia a los días al vencimiento de la emisión tomando como fecha inicial la del día de cálculo, variable que se mantiene constante para cada una de las curvas de rendimiento históricas que son utilizadas para el llenado de la serie.
	- 11. Para las emisiones expresadas en unidades de desarrollo, se utilizará el último precio registrado por el proveedor para completar la serie histórica.
	- 111. En el caso de acciones locales, aproximar su precio utilizando el índice accionario de la Bolsa Nacional de Valores.
	- IV. En el caso de participaciones de fondos de inversión locales, aproximar el precio de la participación utilizando un "índice de precios para fondos de inversión locales". Este índice debe formar parte de una metodología de valoración registrada ante la Superintendencia General de Valores, y utilizará para su cálculo la fórmula de Paasche, asumiendo un valor de 1000 al 2 de enero de 2007. Para el cálculo del índice se deberán construir categorías según los tipos de fondos de inversión existentes en el mercado, con el objetivo de capturar la evolución de riesgo de productos que se comportan de manera similar en cuanto a objetivos de inversión y normativa que les aplica. El valor del índice será calculado con una aproximación de tres decimales.
- B. Para emisiones extranjeras
	- l. En el caso de Letras del Tesoro de Estados Unidos (Treasury Bilis), Notas del Tesoro de Estados Unidos {Treasury Notes) y Bonos del Tesoro de Estados Unidos {Treasury Bonds), aproximar su precio con la Curva CMT (Constant Maturity Treasuries).
	- 11. En el caso de los bonos de agencias del gobierno de los Estados Unidos y bonos corporativos de Estados Unidos, aproximar su precio con la Curva Swap USOOOim index cuando el plazo al vencimiento se ubica entre 1 y 12 meses, y con la Curva Swap USSWAPi lndex cuando el plazo al vencimiento es mayor a 12 meses. Para obtener estas curvas Swap la entidad podrá utilizar la fuente de información de su preferencia, siempre y cuando la

información obtenida sea igual a la que brinda las curvas Swap del sistema Bloomberg.

- 111. En el caso de títulos de países emergentes, aproximar su precio con la curva soberana según moneda del país respectivo e informar a la Superintendencia de la fuente de información utilizada.
- IV. En el caso de títulos de países desarrollados, a excepción de Estados Unidos, aproximar su precio con la curva soberana según moneda del país respectivo e informar a la Superintendencia de la fuente de información utilizada.
- V. En el caso de fondos de inversión extranjeros, aproximar el valor de la participación con un índice internacional que represente el comportamiento del precio de este tipo de instrumentos e informarlo a la Superintendencia en el momento en que se remite la información del VaR.

C. En el caso de acciones extranjeras, aproximar su precio con los siguientes índices accionarios según sea la zona de emisión de la acción:

- l. Para acciones de empresas de los Estados Unidos utilizar el índice accionario S&P 500.
- 11. Para acciones de empresas de la Comunidad Económica Europea utilizar el índice S&P Europe 350.
- 111. Para acciones asiáticas utilizar el índice S&P Asia 50
- IV. Para acciones latinoamericanas utilizar el índice S&P Latin America  $-40.$

Cuando se trate de instrumentos de deuda, si el plazo al vencimiento del título se ubica entre dos puntos de la respectiva curva de rendimiento, se realiza una interpolación lineal para aproximar su precio. Si el plazo al vencimiento de la emisión se ubica fuera de los plazos que contempla la curva de rendimiento, se realiza una extrapolación polinomial de grado 2 a la curva para aproximar su precio.

Para las emisiones de países emergentes y cuando no se disponga de información de la curva soberana del país, el precio se puede aproximar utilizando la Curva CMT de los Estados Unidos más el índice de países emergentes reportado por Merrill Lynch "Global Emerging Markets" (sovereign by country) o en su defecto un índice que presente el comportamiento de bonos de países emergentes, el cual deberá informarse a la Superintendencia en el momento en que se remite la información del VaR.

## <span id="page-32-0"></span>3.3 **Metodología aplicada para calcular el VaR por la SUGESE**

La metodología que delimita el procedimiento de cálculo para la Superintendencia General de Seguros fue aprobada de conformidad con el documento "Lineamientos Generales para la Aplicación del Reglamento sobre la Solvencia de Entidades de Seguros y Reaseguros" con el numeral nº SGS-DES-A-029-2013.

- 3.3.1 Datos necesarios para el cálculo
	- La cartera de inversiones a la fecha de interés presentada por emisión, definida según el código ISIN. Si no se contara con este código se tomará como emisión aquella con igual emisor, instrumento, moneda, fecha de vencimiento, periodicidad y margen.
	- Los precios para cada uno de los días que intervienen en el cálculo del VeR. La fuente de esta información debe ser un proveedor de precios inscrito como tal en la Superintendencia General de Valores (SUGEVAL).
	- Los tipos de cambio de compra de referencia del colón con respecto a cada una de las monedas extranjeras en que están denominados los valores de la cartera.
	- Los valores de la unidad de desarrollo en el caso de instrumentos denominados de esa forma.
- 3.3.2 Procedimiento de cálculo

El método de simulación histórica se debe seguir el procedimiento que a continuación se detalla:

1. Cálculo de participación relativas: las participaciones relativas se calculan con los datos de la cartera valorada a precios de mercado, para el día de cálculo, de acuerdo con la siguiente fórmula:

$$
W_i = \left(\frac{X_i}{\sum_{i=1}^n X_i}\right) \tag{17}
$$

Donde:

 $W_i$ : Participación dentro de la cartera de la emisión i.  $X_i$ : Valor de mercado de la emisión i.  $\sum_{i=1}^{n} X_i$ : Valor de mercado de la cartera. n: Número total de emisiones.

> 2. Conversión por unidad de cuenta: Si el instrumento está denominado en una moneda diferente al colón, el precio del instrumento debe colonizarse. Para lo anterior se sigue la siguiente fórmula:

$$
P_i^{\mathfrak{c}} = P_i^{me} * T C_i \tag{18}
$$

Donde:

 $P_i^{\mathfrak{e}}$ : Precio de la emisión i en colones.

*P¡me:* Precio de la emisión i en moneda extranjera.

 $TC_i$ : tipo de cambio de referencia para la compra según el Banco Central de Costa Rica (BCCR) para la fecha de corte, del colón con respecto a la moneda extranjera en la cual está denominada la emisión i.

Para calcular el tipo de cambio del colón con respecto a una moneda extranjera diferente al dólar estadounidense, se debe multiplicar el tipo de cambio de referencia para la compra del dólar estadounidense por el tipo de cambio del dólar estadounidense con respecto a la moneda extranjera en la cual está denominada la emisión i en la fecha de cálculo del requerimiento, según la información provista por el Banco Central de Costa Rica en su sitio en internet.

Los precios denominados en unidades de desarrollo deben ser colonizados con el valor de la unidad de desarrollo del día al que corresponde el precio.

3. Cálculo del rendimiento a 21 días: para cada emisión, se calcula la serie diaria requerida para el cálculo del VaR, según la siguiente aproximación logarítmica:

$$
R_{(i,t)} = Ln(\frac{P_{(i,t)}}{P_{(i,t-21)}})
$$
\n(19)

Donde: *Ln:* Logaritmo natural <span id="page-34-0"></span> $RC_{(i,t)}$ : Rendimiento de la emisión i en el día t.  $P_{(i,t)}$ : Precio de la emisión i en el día t.  $P_{(i,t-21)}$ : Precio de la emisión i en el día t-21. *t:* día de la evaluación.

4. Cálculo del rendimiento de la cartera: para cada uno de los días incluidos en el cálculo del VaR se calcula el promedio ponderado del rendimiento a 21 días de la forma descrita a continuación:

$$
RC_t = \sum_{i=1}^{n} W_i * R_{(i,t)}
$$
 (20)

Donde:

RC :: Rendimiento de la cartera el día t.

 $R(i, t)$ : Rendimiento de la emisión i en el día t.

Wi: Participación dentro de la cartera de la emisión i.

- 5. Definición del VaR relativo: la serie de 500 observaciones de pérdidas y ganancias relativas resultante del paso anterior se ordena de menor a mayor. El VaR relativo será el valor de la posición vigésimo quinta. El resultado se redondea a dos decimales.
- 6. Por ultimo de define el VaR absoluto: el valor que se utiliza como requerimiento de riesgo de mercado de los valores de renta fija será el porcentaje del VaR obtenido en el punto anterior multiplicado por el valor de mercado de la cartera a la fecha de cálculo.

## 3.3.3 Método para completar series

En caso que un instrumento no cuente con una serie de precios completa, la SUGESE no cuenta con un método o procedimiento de cálculo propio, sino que hace referencia a la metodología de la SUGEVAL mediante acuerdo nº SGV-A-166.

## **3.4 Metodología aplicada para calcular el VaR por la SUGEF**

Esta metodología fue aprobada mediante el documento "Lineamientos Generales para la Aplicación del Reglamento sobre la Suficiencia Patrimonial de Entidades Financieras,

## <span id="page-35-0"></span>3.4.1 Datos necesarios para el cálculo

- . • La cantidad de cada emisión que forma parte de la cartera de inversiones sujeta al cálculo del VaR a la fecha de corte, definida la emisión según el código ISIN, y de no contar la emisión con este código, definida como aquélla con igual emisor, instrumento, moneda, fecha de vencimiento, premio y periodicidad. La cantidad en el caso de títulos de deuda, certificados de inversión, etc. es igual al monto facial, en el caso de acciones, participaciones de fondos de inversión es igual a la cantidad de acciones/participaciones.
- Vector de Precios para cada uno de los 521 días que intervienen en el cálculo del VaR (fuente: Bolsa Nacional de Valores (BNV), Bloomberg u otro servicio que permita acceder a la información de precios de las emisiones negociadas en mercados internacionales, que sean reconocidos por la SUGEVAL). No se consideran las emisiones para las cuales no existen cotizaciones.
- Tipo de cambio del colón en la fecha de corte con respecto a cada una de las monedas extranjeras en que están denominados las emisiones de la cartera.
- 3.4.2 Parámetros
	- Número de observaciones: 500 observaciones diarias de la cartera.
	- Nivel de confianza: 95%.
	- Periodo de tenencia: 21 días.
- 3.4.3 Método de cálculo
	- 1. Calcular las participaciones relativas de cada emisión de la cartera de inversiones, de acuerdo con la siguiente fórmula:

$$
W_i = \frac{X_i}{\sum_{i=1}^n X_i} \tag{21}
$$

Donde:

*Wi* : Participación dentro de la cartera de la emisión i. *Xi :* Valor de mercado de la emisión i a la fecha de corte.  $\sum_{i=1}^{n} X_i$ : Valor de mercado de la cartera. n: Número total de emisiones.

> 2. Para calcular el valor de mercado  $W_i$  de una emisión denominada en una moneda diferente al colón costarricense, debe colonizarse su valor utilizando la siguiente fórmula:

$$
X_i = P_i^{me} * T C * Q_i \tag{22}
$$

Donde:

- *Q¡* : Cantidad de participaciones o acciones (instrumento de capital) o valor facial (instrumento de deuda) de la emisión i.
- $P_i^{me}$ : Precio de la emisión i en moneda extranjera.
- *re :* Tipo de cambio de referencia para la compra según el Banco Central de Costa Rica para la fecha de corte., del colón con respecto a la moneda extranjera en la cual está denominada la emisión i.
- Nota: para calcular el tipo de cambio del colón con respecto a una moneda extranjera diferente al dólar estadounidense, se debe multiplicar el tipo de cambio de referencia para la compra del dólar estadounidense con el tipo de cambio del dólar estadounidense con respecto a la moneda extranjera en la cual está denominada la emisión i según el Banco Central de Costa Rica, todo para la fecha de corte. La Unidad de Desarrollo debe tratarse como moneda extranjera para efectos de este\_ cálculo.
- 3. Identificar la serie de precios para cada emisión que conforma la cartera de inversiones. Cuando una emisión no cuenta con una serie de precios completa para las 521 observaciones, se debe completar la serie con el primer precio de la serie.
- 4. Calcular la variación relativa a 21 días para cada emisión según la siguiente fórmula:

$$
R_i^t = Ln\left(\frac{P_i^t}{P_i^{t-21}}\right) \tag{23}
$$

Donde:

- $R_i^t$ : Rendimiento de la emisión  $i$  en el día  $t$ .
- $P_i^t$ : Precio de la emisión  $i$  en el día  $t$ .

<span id="page-37-0"></span>5. Se calcula la variación relativa a 21 días de la cartera de inversión según la siguiente fórmula:

$$
RC^t = \sum_{i=1}^n (W_i * R_i^t)
$$
 (24)

Donde:

*RCt:* Rendimiento en tiempo continúo d\_e la cartera el día t.

El resultado es una serie de 500 observaciones de pérdidas y ganancias relativas a 21 días de la cartera de inversiones.

- 6. Ordenar de menor a mayor los valores de la serie obtenida en el punto anterior (respetando el signo del rendimiento), y se identifica el vigésimo quinto menor valor (percentil 5%).
- 7. El valor identificado del punto anterior, expresado en valor absoluto, se multiplica por el valor de mercado de la cartera de inversiones a la fecha de corte (igual al denominador utilizado en el punto 1). El resultado es igual al VaR a 21 días.

## 3.4.4 Método para completar series

 $\frac{1}{2}$  .  $\frac{1}{2}$ 

En caso que un instrumento no cuente con el vector de precios completo, se procede a completar la serie con la primera observación hacia atrás, o las fechas anteriores para las cuales no existe información de mercado de dicho instrumento.

## <span id="page-38-0"></span>**CAPÍTULO IV: RESULTADOS**

 $\mathcal{X}(\mathcal{X})$ 

Es este capítulo se presentan los resultados obtenidos mediante el algoritmo de cálculo, contenido en la metodología propia de cada superintendencia de Costa Rica, al igual que los métodos paramétricos, simulación histórica por percentil y Monte Cario.

4.1 Resumen de instrumentos del portafolio de inversiones

**El** portafolio seleccionado para realizar los cálculos mediante las diferentes metodologías, se empleó un número de instrumentos promedios, para lo cual se contactó a algunas entidades financieras del país, entre las que destacan bancos públicos, bancos privados, empresas financieras y cooperativas de ahorro y crédito, en promedio dichas entidades tienen 21 instrumentos en sus portafolios de inversiones (ver cuadro nº 1).

Seguidamente, fue necesario definir el tamaño o monto del portafolio, para esta investigación fue de  $\ell$ 1.000 millones, para lo cual se invertiría un monto de  $\ell$ 47,6 millones por instrumento. Sin embargo, por un asunto de la cantidad de redondeo en el número de participaciones en los fondos de inversión (no se puede comprar media participación), el monto tal del portafolio es de 1.003,2 millones de colones.

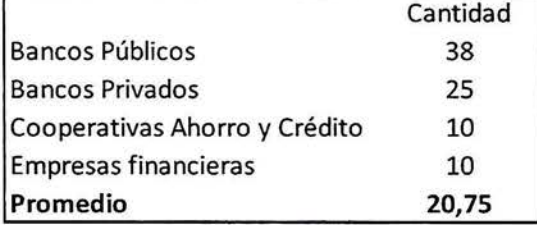

Cuadro 1 Cantidad de instrumentos en el portafolio de inversiones

Fuente: elaboración propia.

Posteriormente, fueron seleccionados los instrumentos, para los cuales se utilizaron los vectores previstos por los proveedores de precios autorizados en el país, entre los que destacan Pipca, Latin Vector y Valmer.

<span id="page-39-0"></span>

|    | <b>ISIN</b>     | <b>EMISOR</b>                            | <b>TIPO</b>       | <b>MONEDA</b> | Monto colonizado |
|----|-----------------|------------------------------------------|-------------------|---------------|------------------|
|    | 1 BCRLICFI      | BANCO de C.R.                            | F. Inversión      | colones       | 48.273.034,5     |
|    | 2 FI-000000006  | POPULAR SOCIEDAD DE FONDOS DE INVERSION  | F. Inversión      | colones       | 48.265.806,2     |
|    | 3 FI-000000001  | <b>BANCO CENTRAL de C.R.</b>             | F. Inversión      | colones       | 48.270.651,6     |
|    | CRBCCR0B3207    | <b>BANCO CENTRAL de C.R.</b>             | Bono              | colones       | 44.968.190,0     |
|    | CRBCCR0B3827    | <b>BANCO CENTRAL de C.R.</b>             | <b>Bono</b>       | colones       | 48.935.050,0     |
| 6  | CRBCCR0B4072    | <b>BANCO CENTRAL de C.R.</b>             | Bono              | colones       | 48.400.030,0     |
| 7  | CRBCCR0B4080    | <b>BANCO CENTRAL de C.R.</b>             | Bono              | colones       | 48.044.796,0     |
|    | 8 CRBCCR0B4353  | <b>BANCO CENTRAL de C.R.</b>             | Bono              | colones       | 48.697.424,0     |
|    | 9 CRBCCR0B4403  | BANCO CENTRAL de C.R.                    | Bono              | colones       | 47.921.886,0     |
|    | 10 CRG0000B55G1 | <b>GOBIERNO</b>                          | Bono              | colones       | 50.326.102,0     |
|    | 11 CRG0000B60G1 | <b>GOBIERNO</b>                          | Bono <sup>-</sup> | colones       | 48.660.310,0     |
| 12 | CRG0000B75G9    | <b>GOBIERNO</b>                          | Bono              | colones       | 49.380.900,0     |
|    | 13 CRG0000B92G4 | <b>GOBIERNO</b>                          | Bono              | colones       | 50.219.098,0     |
|    | 14 CRG0000B35G3 | <b>GOBIERNO</b>                          | Bono              | dólares       | 50.272.648,7     |
|    | 15 CRG0000B51G0 | <b>GOBIERNO</b>                          | Bono              | dólares       | 49.353.302,0     |
|    | 16 CRCORBAB0053 | CORPORACION BANANERA NACIONAL (CORBANA)  | Bono              | dólares       | 43.816.813,1     |
|    | 17 XS0230654104 | <b>BANCO BCN BARCLAYS S.A.</b>           | Bono              | dólares       | 43.831.051,8     |
|    | 18 FI-000000002 | <b>B.N. SOCIEDAD FONDOS DE INVERSION</b> | F. Inversión      | dólares       | 48.048.058,6     |
|    | 19 FI-000000007 | POPULAR SOCIEDAD DE FONDOS DE INVERSION  | F. Inversión      | dólares       | 48.699.883,0     |
|    | 20 CRG0000B08G0 | <b>GOBIERNO</b>                          | Bono              | <b>UDES</b>   | 46.904.937,7     |
|    | 21 CRG0000B13G0 | <b>GOBIERNO</b>                          | Bono              | <b>UDES</b>   | 41.941.105,8     |
|    | Total           |                                          |                   |               | 1.003.231.079,0  |

Cuadro 2 Instrumentos que conforman el portafolio

Fuente: elaboración propia.

Como se muestra en el cuadro anterior, el portafolio está conformado por instrumentos emitidos por el Gobierno (Ministerio de Hacienda), Banco de Costa Rica, Banco Central de Costa Rica y algunos Fondos de Inversión como Popular SAFI y la SAFI del Banco Nacional; también se puede notar que el portafolio está conformado por moneda en colones, dólares y Unidades de Desarrollo (UDES).

4.2 Resultado VaR metodologías de las superintendencias de Costa Rica

A continuación se muestran los resultados de la aplicación de las diferentes metodologías de las superintendencias de Costa Rica, para calcular el Valor en Riesgo de los portafolios de inversiones de sus supervisados.

#### <span id="page-40-0"></span>4.2.1 Resultado VaR - SUGEF

Los resultados fueron obtenidos mediante la aplicación de la metodología contenida en la el acuerdo SUGEF 3-06, anexo 2. En un libro de Microsoft Excel fueron ordenados los vectores de precio con 521 observaciones de mayor a menor antigüedad (fecha), iniciando el 18-08-2013 y 31-03-2015, se trabaja con la totalidad de decimales provistos por el proveedor de precios. Cabe hacer la salvedad que la SUGEF aplica en el caso de instrumentos que no cuentan con precios porque son de nueva emisión, el primer precio con el que se cuente, se copia hacia atrás, hasta completar el vector.

Seguidamente, se calcula el porcentaje de participación de cada instrumento dentro del portafolio, luego se calcula la volatilidad del precio del instrumento mediante uso del logaritmo natural multiplicado por el resultado de la división del precio en día t-21, entre el precio del instrumento en el día t (ventana de 21 días). Dicho resultado se multiplica por el peso ponderado del instrumento dentro del portafolio. Como el VaR es un acumulativo, se suman los rendimientos de todos los instrumentos para cada día de las fechas de negociación del Vector (algunos instrumentos pierden y otros ganan en un día de negociación), el balance marginal o neteo entre ganancia y pérdidas de todos los instrumentos del portafolio, se ordena de mayor a menor.

Por último, como se trabaja con un nivel de confianza del 95%, se multiplican las 500 observaciones por 0.05% y se obtiene el percentil 25, en la observación número 25 de las 500 previamente ordenadas de menor a mayor, se extra el factor de 0,003956418 (ver cuadro nº 3). Luego dicho factor se multiplica por el valor de mercado del portafolio y se obtiene el VaR sin factor de corrección, en este caso sería de 3,9 millones de colones, el resultado anterior se multiplica por un factor de corrección de 6 y se obtiene un VaR a 21 días de 23,8 millones de colones, sobre este último se hace el requerimiento de capital (denominador, de los activos ponderados por riesgo del Índice de Suficiencia Patrimonial).

<span id="page-41-0"></span>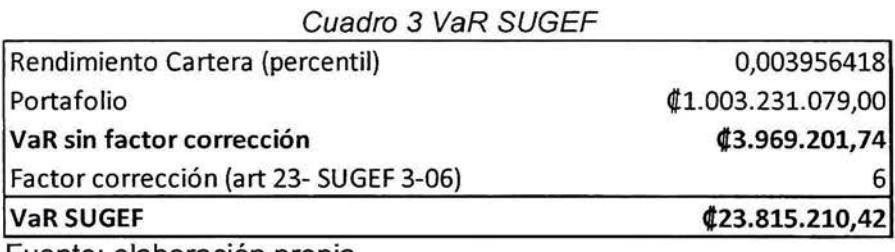

Fuente: elaboración propia.

## 4.2.2 Resultado VaR - SUGEVAL

Se obtuvieron los resultados mediante la aplicación de la metodología contenida en el capítulo número dos de este trabajo. En primera instancia, en un libro de Microsoft Excel fueron ordenados los vectores de precio con 521 observaciones de mayor a menor antigüedad (fecha), iniciando el 18-08-2013 y 31-03-2015, se trabaja con la totalidad de decimales provistos por el proveedor de precios. SUGEVAL cuenta con una metodología para completar los precios del vector, lo anterior se hace a partir de un precio observado y mediante interpolación se completa el resto de observaciones. A continuación de muestra un ejemplo:

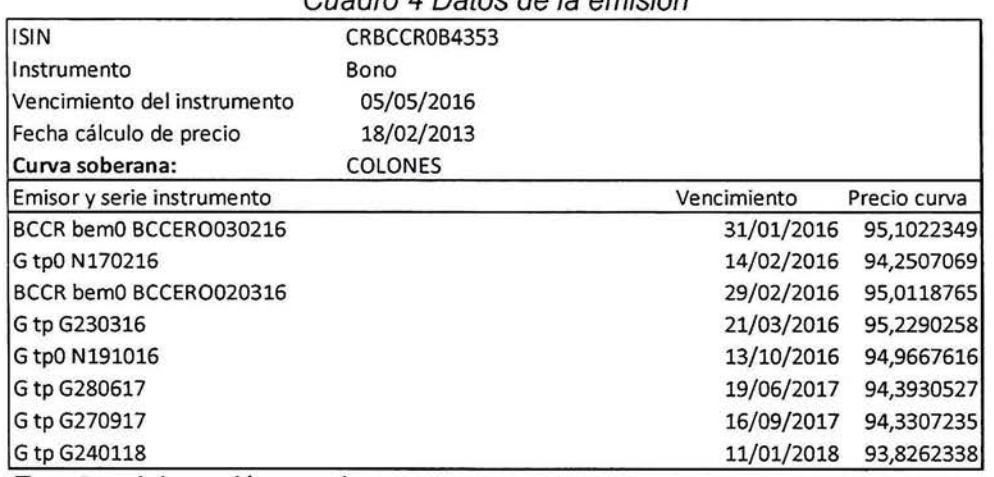

## Cuadro 4 Datos de la emisión

Fuente: elaboración propia.

Como se observa en el cuadro anterior, se identifica el instrumento que carece de un vector completo de 521 datos. Depende de la moneda, en este caso colones se buscan instrumentos simulares, se toma la fecha de vencimiento y en la curva soberana en colones se busca un instrumento con vencimiento anterior y otro posterior, en este caso nuestro instrumento vence el 05-05-2016, por lo que se eligió un bono de gobierno que <span id="page-42-0"></span>vence el 21-03-2016 y 13-10-2016. Seguidamente se toma ambos precios de la curva para interpolar el precio del instrumento.

Lo primero es obtener la diferencia entre los precios de ambas emisiones (0.2622) y se divide entre la diferencia en días de las fechas de ambas emisiones (202 días en este caso), los días de diferencia al vencimiento de la emisión es de -44 días (faltan 44 días al vencimiento del instrumento). Por último se multiplica el precio inicial del bono (95,2290 \*  $-44 * 0.001298$  = 95,1718.

Luego, cada resultado se le suma el factor calculado anteriormente (0,001298), seguidamente se suaviza, calculando el LN entre fechas, se toma el precio observado (primera observación del vector de precios) y se multiplica por el cambio medido con el Ln, obteniendo los resultado de la columna "precio suavizado".

| Fecha inicial                |       |             | Cuadro o Calculos para completar el vector |            |            |                  |                              |
|------------------------------|-------|-------------|--------------------------------------------|------------|------------|------------------|------------------------------|
|                              |       | 21/03/2016  | 95,22902581                                |            |            |                  |                              |
| Fecha final                  |       | 13/10/2016  | 94,96676163                                |            |            |                  |                              |
| Diferencia días (método 360) |       | 202         |                                            |            |            |                  |                              |
| Días vencimiento emisión     |       | -44         |                                            |            |            |                  |                              |
| Precio interpolado           |       | 95,17       |                                            |            |            |                  |                              |
| Factor dif. precios          |       | 0,262264174 |                                            |            |            |                  |                              |
| Diferencia días 360          |       | 202         | 0.001298337                                |            |            | PRECIO OBSERVADO |                              |
|                              |       |             |                                            |            |            | 105,232          | 31/10/2013                   |
| Días a vencimiento emisión   |       | Factor      | Precio fecha inicio Precio calculado       |            | Fecha      |                  | LN cambio % Precio suavizado |
|                              | $-44$ | 0,001298337 | 95,22902581                                | 95,1718990 | 18/02/2013 |                  | 95,1718990                   |
|                              |       |             |                                            | 95,1731973 | 19/02/2013 | 1,00001364       | 105,2334356                  |
|                              |       |             |                                            | 95,1744956 | 20/02/2013 | 1,00001364       | 105,23343555                 |
|                              |       |             |                                            | 95,1757940 | 21/02/2013 | 1,00001364       | 105,23343553                 |
|                              |       |             |                                            | 95,1770923 | 22/02/2013 | 1,00001364       | 105,23343551                 |
|                              |       |             |                                            | 95,1783906 | 25/02/2013 | 1,00001364       | 105,23343549                 |
|                              |       |             |                                            | 95,1796890 | 26/02/2013 | 1,00001364       | 105,23343547                 |

Cuadro 5 Cálculos para completar el vector

Fuente: elaboración propia.

Luego de completar las series de precios de los vectores, se calcula el porcentaje de participación de cada instrumento dentro del portafolio, luego se calcula la volatilidad del precio del instrumento mediante uso del logaritmo natural multiplicado por el resultado de la división del precio en día t-21, entre el precio del instrumento en el día t (ventana de 21 días). Dicho resultado se multiplica por el peso ponderado del instrumento dentro del <span id="page-43-0"></span>portafolio. Como el VaR es un acumulativo, se suman los rendimientos de todos los instrumentos para cada día de las fechas de negociación del Vector (algunos instrumentos pierden y otros ganan en un día de negociación), el balance marginal o neteo entre ganancia y pérdidas de todos los instrumentos del portafolio, se ordena de mayor a menor.

Por último, como se trabaja con un nivel de confianza del 95%, se multiplican las\_ 500 observaciones por 0.05% y se obtiene el percentil 25, en la observación número 25 de las 500 previamente ordenadas de mayor a menor, se extra el factor de 0,00411117 4 (ver cuadro nº 6). Luego dicho factor se multiplica por el valor de mercado del portafolio y se obtiene el VaR sin factor de corrección, en este caso sería de 4, 1 millones de colones, el resultado anterior se multiplica por un factor de corrección de 3 y se obtiene un VaR a 21 días de 12,3 millones de colones, sobre este último se hace el requerimiento de capital.

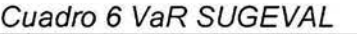

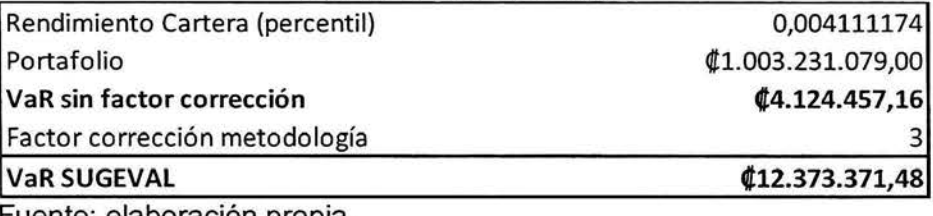

Fuente: elaboración propia.

## 4.2.3 Resultado VaR - SUPEN

El proceso de la metodología de la SUPEN para el cálculo del VaR es semejante o igual al empleado por la SUGEVAL, incluso el procedimiento para la generación de precios en el vector hace referencia directa a la metodología de la SUGEVAL, por consiguiente el resultado es el mismo, un VaR de ¢12,3 millones a 21 días hábiles.

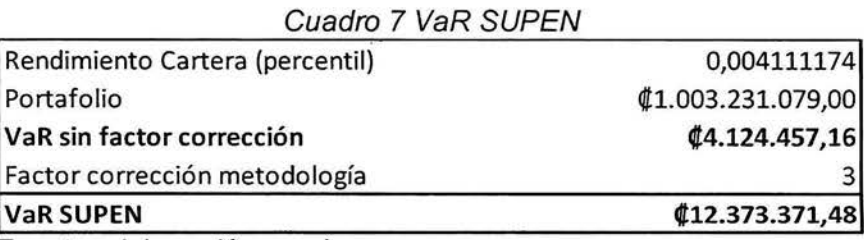

Fuente: elaboración propia.

#### <span id="page-44-0"></span>4.2.4 Resultado VaR - SUGESE

El proceso de la metodología de la SUGESE para el cálculo del VaR es semejante o igual al empleado por la SUGEVAL, incluso el procedimiento para la generación de precios en el vector hace referencia directa a la metodología de la SUGEVAL, por consiguiente el resultado es el mismo, un VaR de ¢12,3 millones a 21 días hábiles.

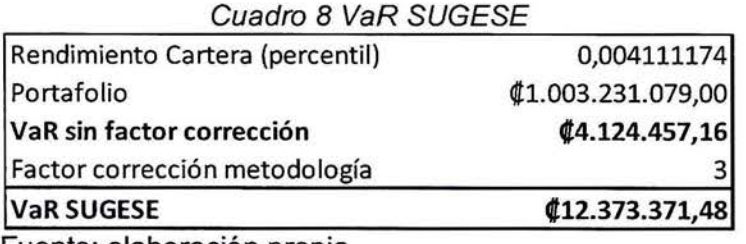

Fuente: elaboración propia.

## 4.3 Resultado VaR por diversas metodologías

#### 4.3.1 Simulación histórica por percentil

En primera instancia se calculan las variaciones generadas por el resultado del  $Ln =$  $(P_1/P_0)$ , siendo  $P_1$ ; el precio de vector de hoy,  $P_0$ ; el precio de vector de ayer y Ln; el logaritmo natural, este resultado será entonces la variación geométrica del precio, con lo' que se estaría encontrando los rendimientos, que podría ser positivo o negativo, y se multiplica por el monto invertido en cada instrumento, obteniendo las ganancias y pérdidas del portafolio, se ordenan estas últimas de mayor a menor, al tener 520 observaciones multiplicadas por 99% de confianza, nos indica que la observación 515 es el dato del VaR, para una máxima pérdida esperada a un día de ¢1.252.736.

<span id="page-45-0"></span>

| VaR con factor de corrección<br>Fuente: elaboración propia. |                | 17.222.266,75 |
|-------------------------------------------------------------|----------------|---------------|
| Factor corrección Basilea II                                |                |               |
| VaR 21 dias SUGEF                                           |                | 5.740.756     |
| VaR 10 dias                                                 | $\blacksquare$ | 3.961.498     |
| VaR diario al 99%                                           |                | 1.252.736     |

Cuadro 9 VaR por percentil

#### 4.3.2 VaR paramétrico

Se obtienen las variaciones generadas por el resultado del  $Ln = (P_1/P_0)$ , siendo  $P_1$ ; el precio de vector de hoy, P<sub>0</sub>; el precio de vector de ayer y Ln; el logaritmo natural, este resultado será entonces la variación geométrica del precio, con lo que se estaría encontrando los rendimientos, que podrían ser positivos o negativos, es decir, las ganancias y pérdidas de mantención del instrumento financiero en términos porcentuales.

Luego, se multiplican los rendimientos obtenidos anteriormente por el monto nominal de cada instrumento financiero (para monedas extranjeras, se colonizan los saldos). Después se genera una matriz de varianzas y covarianzas, para lo cual se utiliza una fórmula de Excel denominada: VARP('\$Z\$5:\$Z\$524), para lo cual se selecciona la variación geométrica del precio calculado con el logaritmo natural del vector de precios. Luego se realiza una multiplicación matricial con la fórmula de Excel que se muestra a continuación: MMULT(\$BV\$5:\$CP\$5;BW10:BW30), la matriz nº 1 se obtuvo del paso anterior, conformado por cada columna de la matriz de varianza y covarianza, la matriz nº 2 se coloca en la horizontal y está conformada por el valor de mercado de cada instrumento.

Posteriormente, obtenido un monto para cada instrumento en el proceso de la multiplicación matricial, se calcula la varianza con otra multiplicación matricial sobre la anterior, con la siguiente función de Excel: MMULT(BW32:CQ32;Y2:Y22), en la matriz nº

<span id="page-46-0"></span>1 se coloca el resultado de la multiplicación matricial anterior, en la matriz nº 2 se coloca el monto del portafolio por instrumento. La desviación estándar se obtiene como el resultado de la raíz cuadra de la varianza (¢202.848), según el teorema de Chebyshev el resultado anterior se multiplica por 3 y se obtiene el VaR al 99% de confianza para 1 día hábil, en este caso sería ¢608.545.

Para obtener el VaR recomendado por Basilea II a 10 días hábiles, se multiplica el VaR por raíz cuadrada del tiempo  $VaR(608.545) * \sqrt{10} = \text{\textsterling}1.924.387$ , si lo deseado es calcular el valor en riesgo a 21 días, se multiplica  $VaR(608.545) * \sqrt{21} = \text{£}2.788.702$ . Por último se aplica el factor de corrección recomendado por Basilea 11 (se multiplica por 3) obteniendo un VaR con factor de corrección de \t8.366.105,31.

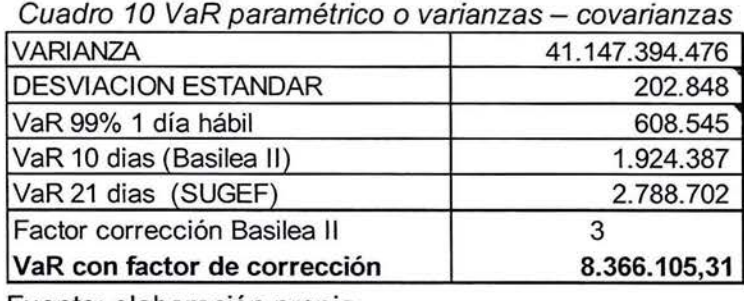

Fuente: elaboración propia.

#### 4.3.3 VaR por Monte Cario

Recordando que el método de Monte Cario consiste en la generación de números aleatorios, dependiendo principalmente de una semilla aleatoria, partimos de la información sobre las ganancias y pérdidas, en Microsoft Excel se calcula el promedio y desviación estándar ( $\text{\#}24.101$  y  $\text{\#}483.242$ , respectivamente) de las ganancias y las pérdidas obtenidas en el portafolio, producto de cada instrumento.

Posteriormente se generan los números aleatorios para 10.000 escenarios, mediante el complemento de la herramienta Excel denominado "análisis de datos", seleccionando la alternativa de "generación de números aleatorios" se incluyen las siguientes variables: <span id="page-47-0"></span>número de variables (1, una columna), cantidad de número aleatorios (10.000), distribución (normal), media (24.101 ), desviación estándar (483.242) y luego aceptar.

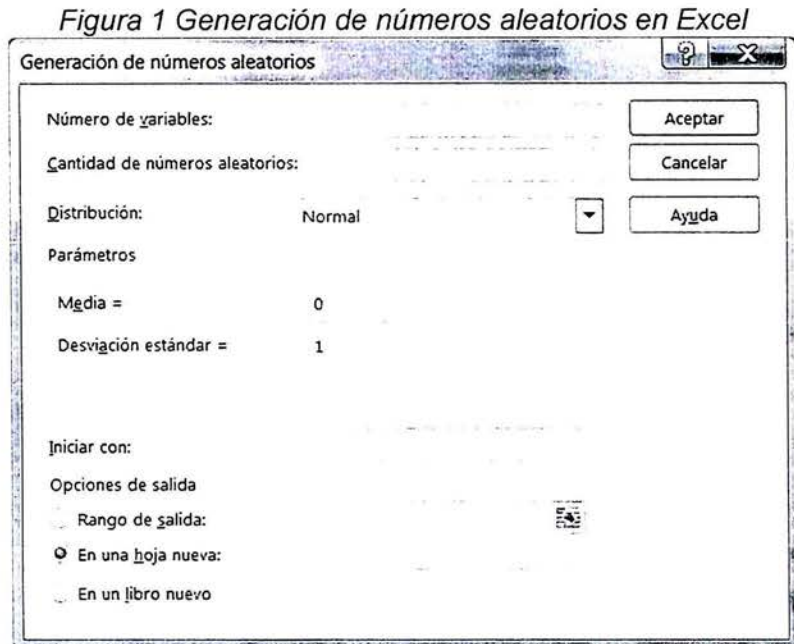

Fuente: Microsoft Excel.

Luego de obtener la generación de número aleatorios, se ordena de mayor a menor, al tener 10.000 datos por el 99% de confianza, se tomaría trabajaría con la observación nº 9.900, en este caso corresponde a ¢1.119.624 para un VaR a 1 día hábil, si lo llevamos a 21 días obtendríamos según la metodología de SUGEF un monto de máxima pérdida esperada de ¢5.130.761 y aplicando el factor de corrección de Basilea II de 3, el VaR sería de ¢15.392.283.

| <b>PROMEDIO</b>              | 24.101        |
|------------------------------|---------------|
| <b>DESVIACIÓN ESTÁNDAR</b>   | 483.242       |
| VaR 99% 1 día hábil          | 1.119.624     |
| VaR 10 dias (Basilea II)     | 3.540.562     |
| VaR 21 dias (SUGEF)          | 5.130.761     |
| Factor corrección Basilea II |               |
| VaR con factor de corrección | 15.392.283,47 |

Cuadro 11 Simulación con 10.000 escenarios

Fuente: elaboración propia.

<span id="page-48-0"></span>En un escenario de 100.000 simulaciones, estaríamos trabajando al 99,9% y para extraer el valor situado en esa posición aplicamos la fórmula en Microsoft Excell de "PERCENTIL(DD4:DM10003:0,001)", en este caso corresponde a  $\ell$ 1.455.676 para un VaR a 1 día hábil, si lo llevamos a 21 días obtendríamos según la metodología de SUGEF un monto de máxima pérdida esperada de  $66.670.747$  y aplicando el factor de corrección de Basilea II de 3, el VaR sería de ¢20.012.241.

| VaR con factor de corrección | 20.012.241,27 |
|------------------------------|---------------|
| Factor corrección Basilea II |               |
| VaR 21 dias (SUGEF)          | 6.670.747     |
| VaR 10 dias (Basilea II)     | 4.603.253     |
| VaR 99,9% 1 día hábil        | 1.455.676     |
| <b>DESVIACIÓN ESTÁNDAR</b>   | 483.242       |
| PROMEDIO                     | 24.101        |

Cuadro 12 Simulación con 1OO.000 escenarios

En un escenario de 1.000.000 de simulaciones, estaríamos trabajando al 99,99% y para extraer el valor situado en esa posición aplicamos la fórmula en Microsoft Excell de "=PERCENTIL(DD4:DM10003;0,0001)", en este caso corresponde a ¢1.472.610 para un VaR a 1 día hábil, si lo llevamos a 21 días obtendríamos según la metodología de SUGEF un monto de máxima pérdida esperada de  $¢6.748.349$  y aplicando el factor de corrección de Basilea II de 3, el VaR sería de ¢20.245.046.

| 483.242<br>1.472.610 |
|----------------------|
| 4.656.803            |
| 6.748.349            |
| 20.245.046,49        |
|                      |

Cuadro 13 Simulación con 1. 000. 000 escenarios

Fuente: elaboración propia.

Fuente: elaboración propia.

## <span id="page-49-0"></span>CAPÍTULO V: CONCLUSIONES y RECOMENDACIONES

## 5.1 Conclusiones

A continuación se presentan las conclusiones obtenidas en esta investigación, para lo cual se abordaron las metodologías de cada una de las superintendencias de Costa Rica y se investigaron otros métodos de cálculo del VaR.

- 1. La SUGEVAL, SUPEN y SUGESE son semejantes en su metodología, estás últimas dos hacen referencia a la metodología de SUGEVAL para completar precios en los vectores provistos por los Proveedores de Precios. Las anteriores calculan las variaciones geométricas en los precios de mercado de los instrumentos a 21 días (son días transables en la Bolsa Nacional de Valores, para sábado, domingos y días festivos no se cuentan con precios de negociación a mercado, ya que esos días no se vende ni se compra). El factor de corrección que utilizan las tres superintendencias anteriormente mencionadas es de 3, en apego a lo recomendado por Basilea 11.
- 2. La SUGEF presenta diferencias en su metodología versus a las tres superintendencias mencionadas anteriormente, principalmente en el factor de corrección de 6 por el cual se multiplica el VaR calculado. Cabe mencionar que esto no se apega a lo recomendado por Basilea 11 y se podría estar sobrevalorando la máxima pérdida esperada. El VaR según metodología de SUGEF fue de ¢23,8 millones y mediante la metodología de las otras tres superintendencias fue de  $\ell$ 12,3 millones, por lo que se podría estar sobrevalorando el VaR en  $\ell$ 11,5 millones.
- 3. El resultado obtenido mediante el método de simulación histórica por percentil al 99% de confianza fue  $\ell$ 17,2 millones para la máxima pérdida esperada, siendo superior en ¢4,9 millones al método de las tres superintendencias (SUGEVAL, SUPEN, SUGESE), lo cual guarda lógica matemática, ya que al aumentarse el grado de confianza de agrega mayor precisión al cálculo.
- <span id="page-50-0"></span>4. La metodología paramétrica de Varianzas y Covarianzas, en donde el principal insumo es la matriz de varianza y covarianza, nos permitió obtener un VaR a 1 día hábil de  $\ell$ 0,6 millones y a 21 días como lo calculan las superintendencias para una máxima pérdida esperada de  $t2.7$  millones con un factor de corrección de 3 veces, para un VaR de ¢8,3 millones. Es notable que el resultado es menor, esto se debe a la correlación entre los rendimientos de los instrumentos.
- 5. Por último la metodología de Monte Cario, nos ofrece tres resultados dependiendo del número de escenarios simulados, en el primero para 10.000 simulaciones de obtuvo un VaR a un nivel de confianza del 99%, con factor de corrección de 3 por un monto de  $\phi$ 15,3 millones. En el segundo escenario, para 100.000 simulaciones y al 99,9% de confianza y factor de corrección de 3 la máxima pérdida esperada fue de ¢20 millones. El tercer escenario, con un nivel de confianza del 99,99% y factor de corrección de 3 el VaR fue de  $t/20,2$  millones. En conclusión el método de Monte Cario nos brinda la observación se escenarios que no se han presentado históricamente, por lo que no depende de la data histórica.

## **5.2 Recomendaciones**

Seguidamente, luego de analizar las conclusiones se brindarán una serie de recomendaciones:

- 1. Las metodologías empleadas por las cuatro superintendencias deberían ser estandarizadas. Definiéndose en primera instancia el nivel de confianza deseado para el cálculo, en este caso se recomienda incrementar el nivel de confianza pasado del 95% al 99,99% (por un estándar internacional).
- 2. Se recomienda mantener como mínimo el número de observaciones del vector de precios en 521, si las entidades supervisadas deciden ampliar el periodo· de observaciones, será conveniente que lo informe y solicite formalmente a las superintendencias con el fin que se ajuste el parámetro en el departamento de informática y se pueda comprobar el cálculo realizado por la entidad supervisada.
- <span id="page-51-0"></span>3. En apego a lo recomendado por Basilea 11, se sugiere estandarizar y en el caso de las superintendencias que ya lo aplican (se conservará), el factor de corrección del VaR en 3 veces, ya que esto supone que en periodo de crisis el VaR podría estar subvalorado en 3 veces el monto de la máxima pérdida esperada.
- 4. Se recomienda estandarizar, en apego a lo recomendado por Basilea 11, para calcular las volatilidades de los precios mediante la variación geométrica, emplear una ventana de tiempo de 10 días hábiles (excluyendo sábados, domingos y días
- festivos). Recordando que Basilea II recomienda 10 días, va que en promedio lo que se tarda en liquidar una posición (vender un instrumento del portafolio, en caso de necesidad de liquidez).
- 5. Se recomienda migrar hacia una metodología que brinde una idea de lo que ocurría en escenarios que no se han presentado históricamente, que permita si a futuro se desea incorporar instrumentos complejos como los derivados en especial las opciones, utilizar el método de Monte Cario. Para lo cual se trabajará con 1.000.000 simulaciones (99,99% de confianza).

Adicionalmente, es necesario estandarizar la metodología para completar precios en los vectores, por medio de interpolación (metodología de SUGEVAL), ya que las series completadas con un mismo precio hacia atrás, subestiman la volatilidad en el cálculo del VaR. Procediendo al cálculo de la nueva metodología, obtenemos el siguiente resultado:

| VaR con factor de corrección<br>Frances and the books of fact and a find | 21.660.496,37 |
|--------------------------------------------------------------------------|---------------|
| Factor corrección Basilea II                                             |               |
| VaR 99,99% - 10 dias (Basilea II)                                        | 7.220.165     |
| VaR 99,99% - 1 día hábil                                                 | 2.283.217     |
| <b>DESVIACIÓN ESTÁNDAR</b>                                               | 603.952       |
| <b>PROMEDIO</b>                                                          | 36.989        |

Cuadro 14 VaR método recomendado (Monte Garlo, 1.000.000 simulaciones)

Fuente: elaboración propia.

Con la metodología recomendada, se obtiene un VaR de  $\phi$ 21.6 millones con las bondades que ofrece el Monte Cario nos permite conocer escenarios que históricamente no se han presentado y su nivel de pérdida es esperada.

6. Por último, se recomienda generar escenarios de estrés del VaR mediante la simulación de la desviación estándar de los rendimientos de cada uno de los instrumentos del portafolio de inversiones. Debido a que el VaR asume una distribución normal, por la propiedad de los rendimientos de auto-regresar a la media (si tomamos todas las ganancias y las pérdidas), en periodos de crisis la volatilidad de los rendimientos aumenta (aumentando el riesgo).

Por To anterior, para realizar una simulación de estrés, es necesario bombardear la desviación estándar con una distribución de chi-cuadrado no centrada, en donde la cola de la distribución donde están las pérdidas sea explosiva, para lo cual se puede emplear software especializado como el @Risk y el Crystal Ball.

## <span id="page-53-0"></span>**BIBLIOGRAFÍA**

Acuerdo Basilea (ver página nº 14).

Curso de Riesgo de Mercado, Dr. Juan Muñoz.

Philipe Jorion, El nuevo paradigma para el control de riesgos con derivados, Valor en Riesgo, México, Limusa, 2013.

Superintendencia General de Entidades Financieras (SUGEF), Acuerdo 3-06 Reglamento sobre la suficiencia patrimonial de entidades financieras, anexo nº SUGEF-A-002.

Superintendencia General de Entidades Financieras (SUGEF), "Lineamientos Generales para la aplicación del Reglamento sobre la Suficiencia Patrimonial de Entidades Financieras, Acuerdo SUGEF-3-06", Circular Externa nº SUGEF-R-1006-2015.

Superintendencia General de Valores (SUGEVAL), "Instrucciones para el reglamento de gestión de riesgos", Circular Externa nº SGV-A-166.

Superintendencia General de Valores (SUGEVAL), "Reglamento de Gestión de Riesgo".

Superintendencia General de Pensiones (SUPEN), "VaR: una opción para medir el riesgo de mercado de los fondos de pensiones", Nota Técnica nº 2002-02.

Superintendencia General de Pensiones (SUPEN), "Calculo del Valor en Riesgo (VaR) para las Carteras de Inversiones en Instrumentos Financieros propiedad de las Operadoras de Pensiones Complementarias", Nota Técnica nº 2008-01.

Superintendencia General de Seguros (SUGESE), "Lineamientos Generales para la Aplicación del Reglamento sobre la Solvencia de Entidades de Seguros y Reaseguros", SGS-DES-A-029-2013.